# SEP TNM INSTITUTO TECNOLÓGICO DE CULIACÁN

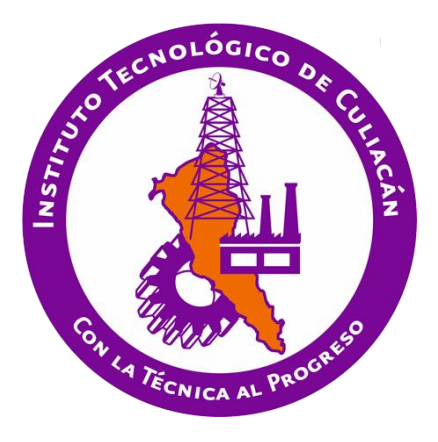

Aplicación web *mapping* para la visualización y consulta de información en la gestión municipal a partir de herramientas de código abierto.

**TESIS** 

PRESENTADA ANTE EL DEPARTAMENTO ACADÉMICO DE ESTUDIOS DE POSGRADO DEL INSTITUTO TECNOLÓGICO DE CULIACÁN EN CUMPLIMIENTO PARCIAL DE LOS REQUISITOS PARA OBTENER EL GRADO DE MAESTRO EN CIENCIAS DE LA COMPUTACIÓN

> POR: Ana Cecilia Lara Barrera INGENIERO EN TELEMÁTICA

DIRECTOR DE TESIS: Dr. Ramón Zatarain Cabada

CO-DIRECTOR DE TESIS: Dr. Antonio J. Sanhouse García

CULIACÁN, SINALOA DICIEMBRE 2017

# "APLICACIÓN WEB MAPPING PARA LA VISUALIZACIÓN Y CONSULTA DE INFORMACIÓN EN LA GESTIÓN MUNICIPAL A PARTIR DE HERRAMIENTAS DE CÓDIGO ABIERTO"

Tesis presentada por:

# ING. ANA CECILIA LARA BARRERA

Aprobada en contenido y estilo por: Dr. Ramón Zatarain Cabada

Director de Tesis

Dra. María Lucía Barrón Estrada Secretario

M.C. Rosalto Zatarain Cabada Vocal -1

M.C. Glò Vocal -2

la Ékaterine Peralta Peñuñuri M.C. María Aracely Martínez Amaya Jefe(a) de la División de Estudios de Posgrado, Investigación

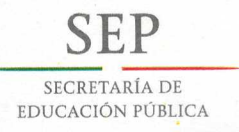

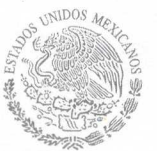

TECNOLÓGICO NACIONAL DE MÉXICO Instituto Tecnológico de Culiacán

"Año del Centenario de la Promulgación de la Constitución Política de los Estados Unidos Mexicanos"

## DIVISIÓN DE ESTUDIOS DE POSGRADO E INVESTIGACIÓN

Culiacán, Sin., 11 de Diciembre del 2017

OFICIO: DEPl-587 /Xl/2017 ASUNTO: Autorización Impresión

## ING. ANA CECILIA LARA BARRERA ESTUDIANTE DE LA MAESTRÍA EN CIENCIAS DE LA COMPUTACIÓN PRESENTE.

Por medio de la presente y en virtud de que ha completado los requisitos para el examen de grado de la Maestría en Ciencias de la Computación, se concede autorización para la impresión de la tesis titulada: "APLICACIÓN WEB MAPPING PARA LA VISUALIZACIÓN Y CONSULTA DE INFORMACIÓN EN LA GESTIÓN MUNICIPAL A PARTIR DE HERRAMIENTAS DE CÓDIGO ABIERTO", bajo la dirección del(a) Dr. Ramón Zatarain **Cabada** 

Sin otro particular reciba un cordial saludo.

**ATENTAMENTE**<br>"CON LA TÉCNICA AL PROGRESO"

M.C. MARIA ARACELY MARTÍNEZ AMAYA JEFE(A) DE LA DIVISIÓN DE ESTUDIOS DE POSGRADO E INVESTIGACIÓN

C.c.p. archivo DNU/lucy \*

 $SEP$  TecNM **... ... ... ... ... ... ...**<br>**...** Instituto Tecnológico de Culiacán División de Estudios Posgrado e Investigación

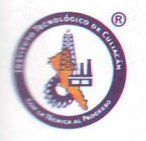

Juan de Dios Bátiz 310 pte. Col. Guadalupe, C.P. 80220 Culiacán, Sinaloa, Tels. 713-17-96, 713-38-04 y 713-86-09 Fax: 716-96-47 www.itculiacan.edu.mx

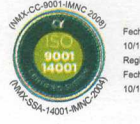

Fecha de certificación: 10/11/2013 Registro: ITC131110 Fecha de expiración: 10/11'2018

# **Dedicatoria**

A dios por permitirme vivir y concluir uno de mis grandes propósitos con salud y bendiciones.

A mis padres, en especial a mi madre por ser un ejemplo de fortaleza y éxito, por brindarme su amor, apoyo incondicional, comprensión, guía y educación durante todos los días de mi vida.

A mis hermanos Janeth, Mileth, Mabeth y Claudio por su ejemplo, por su amor, por hacer siempre de mi vida un constante aprendizaje tanto en lo personal como en lo profesional y por estar presentes durante todo este proceso.

A mis maestros, Dr. Antonio Sanhouse, Dra. Lucia Barrón, Dr. Ramón Zatarain y Dr. Ricardo Quintero, por su paciencia, apoyo y colaboración.

A la persona que creyó en mi sobre todas las cosas y que siempre está ahí para mí en los momentos más difíciles así como en los de felicidad, para mi compañero, para mi mejor amigo, para mi apoyo, con todo mi amor y cariño, a mi novio, Christian.

# **Agradecimientos**

A mi asesor durante todo el trabajo de investigación el Dr. Antonio Sanhouse, que me guio durante todo el proceso.

A la Dra. Lucia Barrón por sus enseñanzas y consejos.

A mis compañeros de Maestría Noel, Minerva, Bianca, Daniel, Fernando y Christian por hacer de este proceso una aventura.

Agradezco al Consejo Nacional de Ciencia y Tecnología (CONACYT) y al Instituto Tecnológico de Culiacán por proveerme de su apoyo y patrocinio así como las herramientas y competencias necesarias para que este trabajo de investigación fuera posible.

# **Declaración de autenticidad**

Por la presente declaro que, salvo cuando se haga referencia específica al trabajo de otras personas, el contenido y los resultados obtenidos en la investigación que presento, previo a la obtención del Grado de Maestra en Ciencias de la Computación son originales y no se ha presentado total o parcialmente para su consideración para cualquier otro título o grado en esta o cualquier otra Universidad. Esta tesis es resultado de mi propio trabajo y no incluye nada que sea resultado de algún trabajo realizado en colaboración, salvo que se indique específicamente en el texto.

> Ana Cecilia Lara Barrera. Culiacán, Sinaloa, México, 2017.

# **Resumen**

El ordenamiento ecológico territorial es un aspecto organizacional de gran importancia en América Latina, debido a que permite a los gobiernos locales mejorar el desarrollo regional mediante la correcta distribución de dos factores: los recursos naturales (agua, suelo, etc.) y urbanismo.

Los Gobiernos Locales se han apoyado en los Sistemas de Información Geográfica (SIG) como estrategia para contribuir a la toma de decisiones en los procesos de planificación y gestión ambiental del territorio mediante el análisis de la información.

El presente trabajo se desarrolló con el objetivo de promover el valor de la cartografía y evaluar el impacto que tienen las comunidades situadas aguas abajo como el caso del municipio de Culiacán del estado de Sinaloa, México, sobre los procesos de decisiones en función de los recursos naturales, como el uso de suelo y agua.

El trabajo presenta una aplicación *web mapping* de código abierto para la publicación de cartografía en internet con el fin de contar con un Sistema de Información Geográfica para la visualización y consulta de información incluyendo especialmente el estado de calidad del agua, en función de sus parámetros, como propuesta para los gobiernos locales del estado de Sinaloa ya que el derecho a la información es un deber que todo ciudadano tiene emanado en la constitución y las leyes de los Estado Unidos Mexicanos.

De esta manera, con la aplicación presentada se logró el despliegue de información territorial, hidrológica, uso de suelo, vegetación y el enfoque principal, información de la composición química y natural del agua en el municipio de Badiraguato, Sinaloa como área de estudio principal.

# **Palabras clave**

Ordenamiento ecológico territorial Sistema de Información Geográfica Publicación cartográfica Código abierto Recursos naturales Uso de suelo

# Índice general

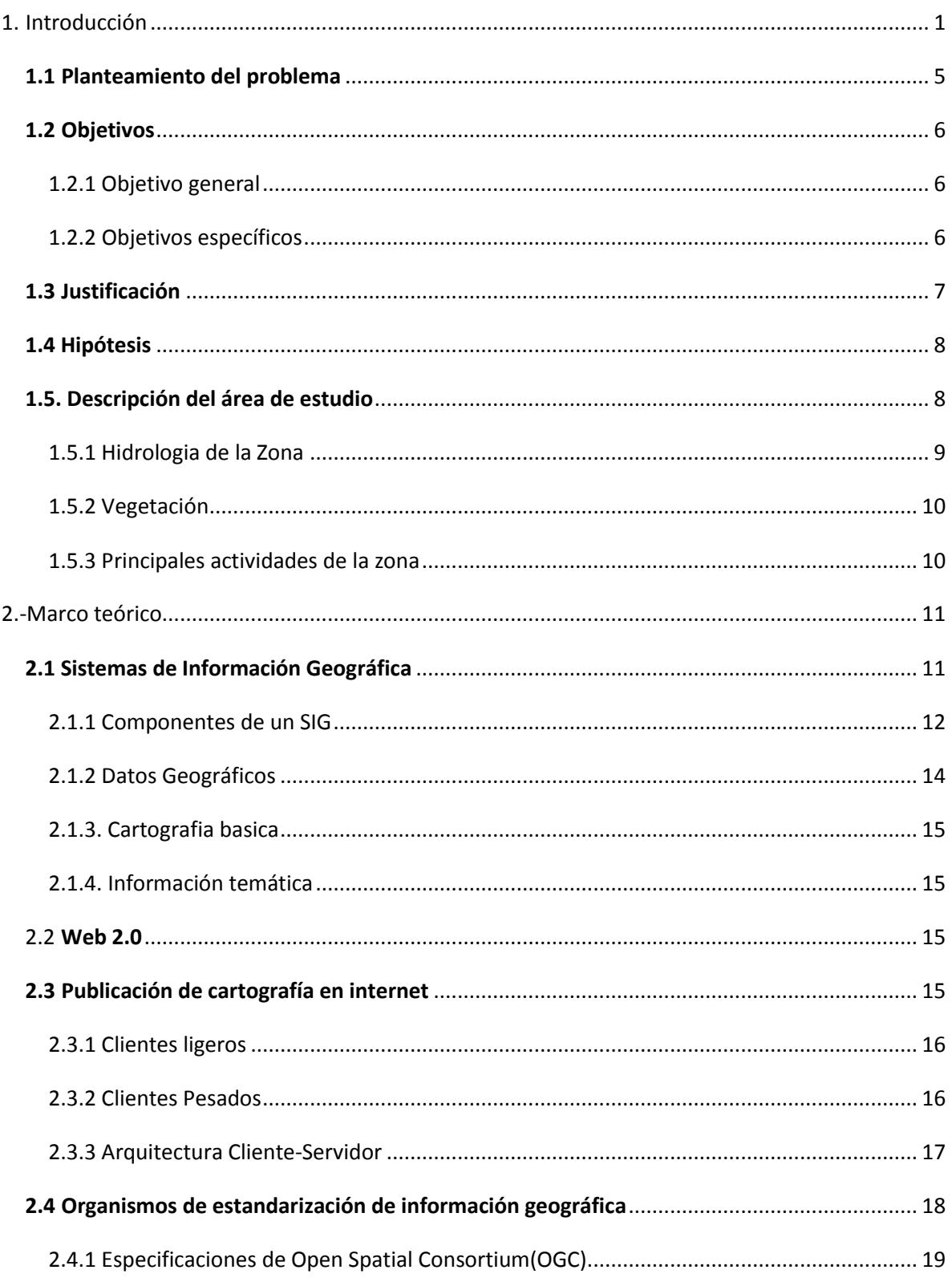

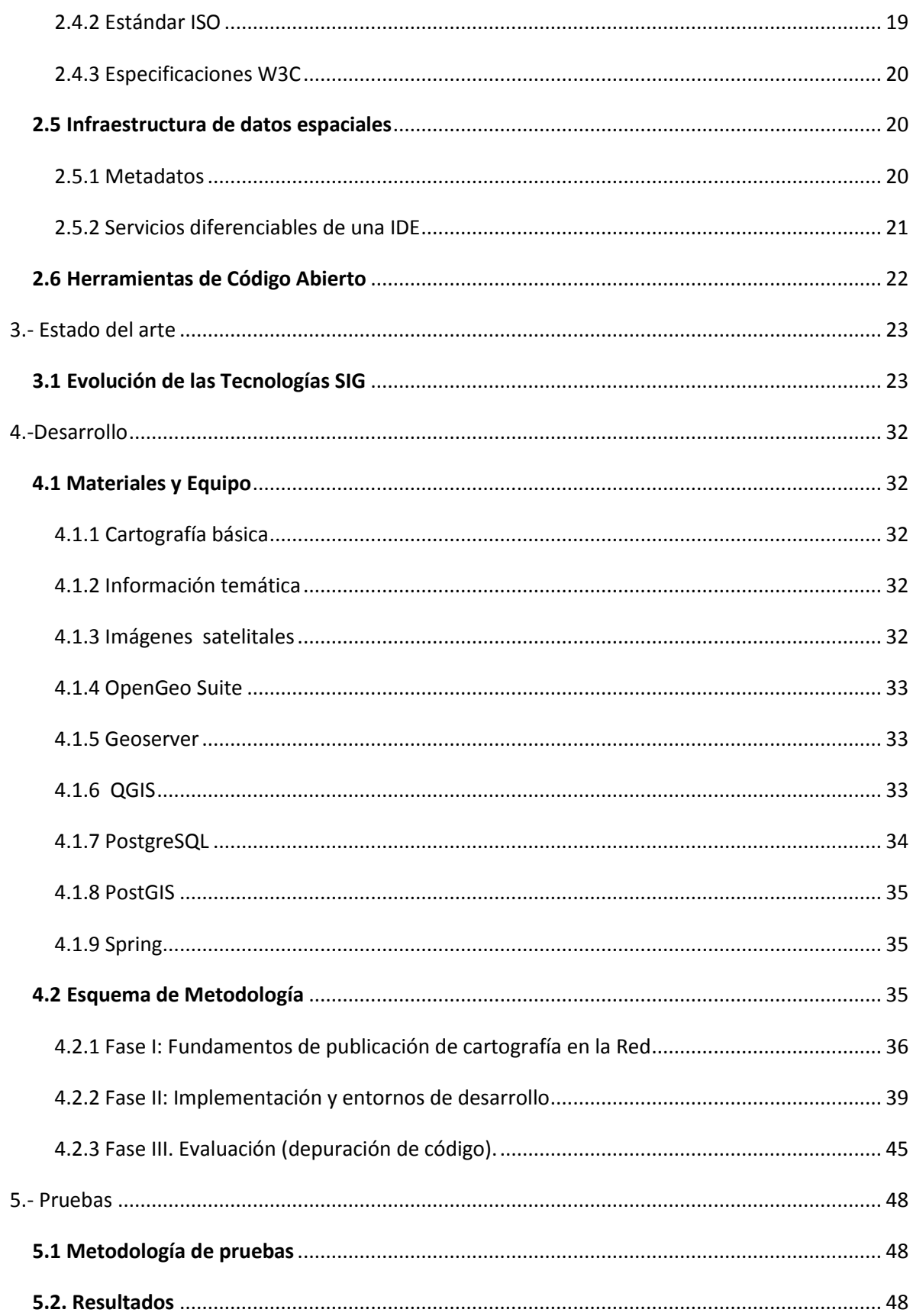

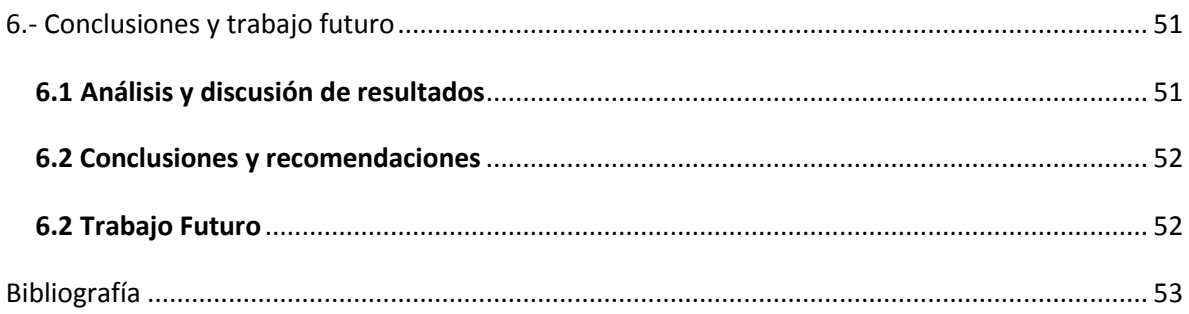

# **Índice de figuras**

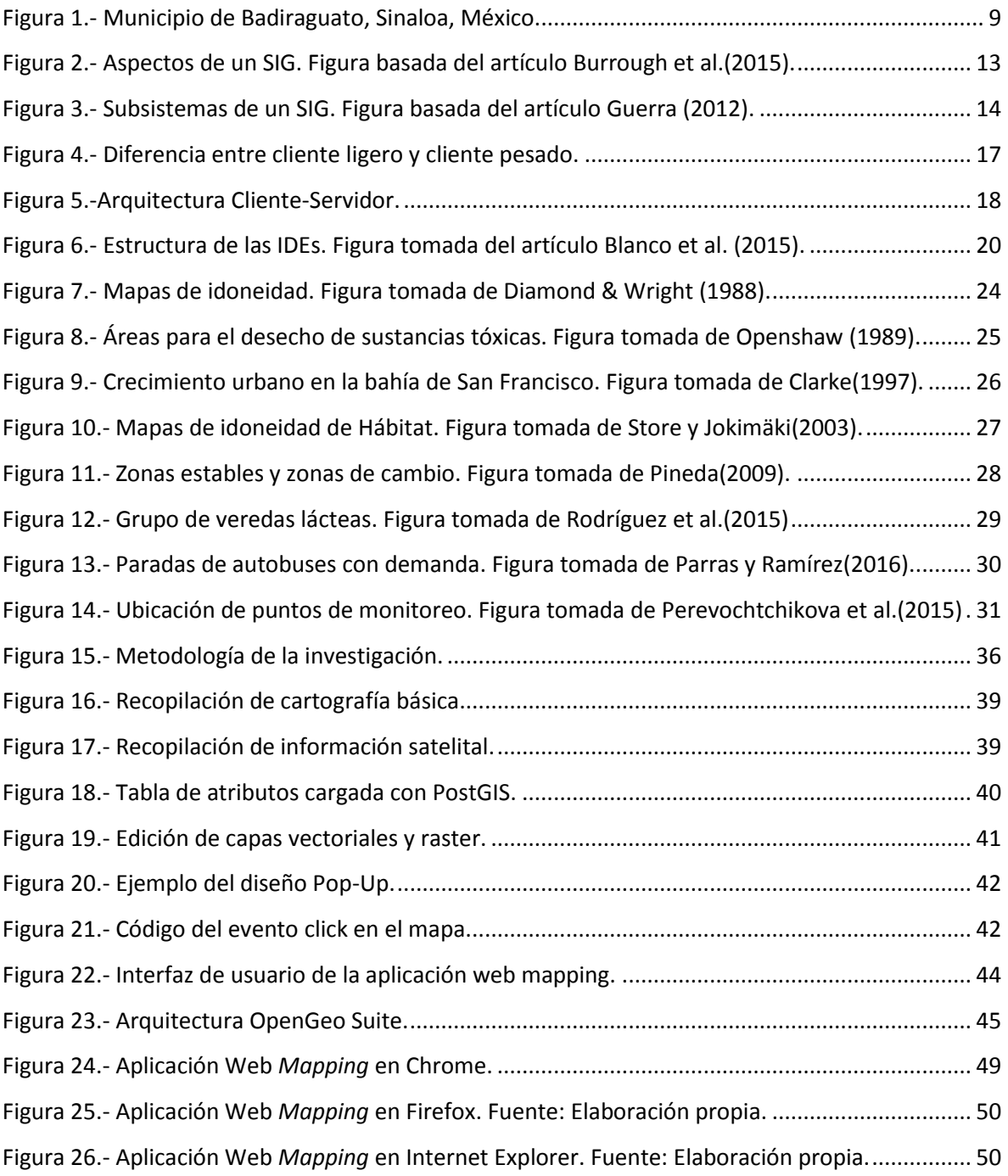

# **Índice de tablas**

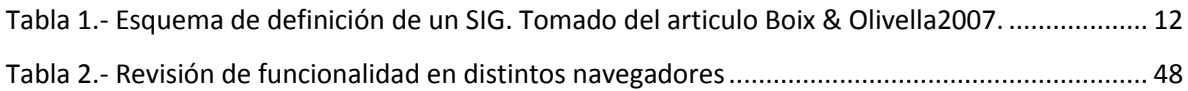

# <span id="page-13-0"></span>**Capítulo 1 1. Introducción**

Uno de los factores más importantes en las administraciones gubernamentales de América Latina hoy en día, es el ordenamiento territorial, debido a que integra tanto objetivos ambientales locales (planificación física-espacial) como regionales (planificación territorial), ambos casos con un fuerte contenido urbanístico que justifica una ocupación sustentable del territorio para garantizar un mayor equilibrio en cuanto al desarrollo regional (Cabeza,2002).

El ordenamiento territorial se define como:

*"un proceso que emprenden las autoridades públicas para identificar, evaluar y determinar las diferentes opciones de uso del suelo para la toma de decisiones, lo que incluye la consideración de objetivos económicos, sociales y ambientales a largo plazo, y las consecuencias para las diferentes comunidades y grupos de interés"* 

y va de la mano con el factor ambiental y por ende con las políticas de desarrollo regional (Soto, 2015).

Para los fines del presente trabajo la planificación del ordenamiento ecológico territorial es una parte crucial, debido a que contribuye a regular algunas tareas productivas a nivel municipal y a promover según criterios ecológicos el desarrollo sustentable a partir del uso adecuado del suelo, a fin de establecer estrategias que permitan cumplir los objetivo de la gestión de recursos naturales, los cuales son la base del desarrollo económico y social (García et al., 2016).

El establecimiento de un adecuado plan de ordenamiento ecológico territorial, requiere de herramientas y el manejo de grandes volúmenes de información de datos alfanuméricos y geográficos actualizados y precisos, de manera que los actores involucrado por parte de los diferentes organismos del estado, como entidades gubernamentales, académicas y privadas, puedan emplear la información geográfica actualizada en el desarrollo de sus soluciones (Mehta & Kathiriya, 2017).

Una herramienta por la que se ha optado en los últimos años para esta tarea debido al valor que añade a la información y por su habilidad para comportarse simultáneamente como sistema de apoyo al proceso de toma de decisiones son los Sistemas de Información Geográfica (SIG o GIS por sus siglas en inglés), ya que cuentan con atributos básicos para verter en ellos información analógica, anuarios, mapas temáticos, etc. (Salinas Chávez, 2005). Esta herramienta permite agrupar varias aplicaciones en un único sistema que funciona como una tecnología aplicada a la resolución de problemas territoriales, garantizando la disponibilidad y por ende el flujo de la información espacial (Cruz & Freddy, 2015).

El análisis espacial como parte del proceso de toma de decisiones comprende un conjunto de técnicas estadísticas y matemáticas aplicadas a los datos, las cuales buscan estudiar las relaciones espaciales de las diferentes entidades contenidas en la base de datos geográfica (Baxendale & Buzai, 2013). Estos autores reafirman que la riqueza de la información geográfica no consiste solamente en generarla, sino en compartirla con los diferentes tipos de usuarios de una manera fácil y eficiente, considerando en principio a los usuarios naturales que hacen uso de la información de forma habitual, así como las entidades públicas en este caso que están obligadas a disponer sus datos generados al público, dando cumplimiento a lo establecido en la Ley General de Transparencia y Acceso a la Información Pública, publicado en el diario oficial de la federación el 4 de Mayo de 2015 (DOF, 2015).

Por esta razón, se están sumando esfuerzos entre los diferentes organismos del estado y empresas privadas, así como el entorno académico para buscar y desarrollar estrategias innovadoras que permitan compartir y ofrecer información a través de servicios web geográficos (Maciel et al.,2016). Al respecto, debe pensar en una infraestructura con capacidades para manejar una amplia gama de datos e información, motivo por el cual se ha venido desarrollando una Infraestructura de Datos Espaciales (IDE), la cual proporciona un conjunto de acuerdos, normas, reglas y tecnologías que pretenden posibilitar el acceso y mantenimiento de la información espacial de una manera interoperable (Van Loenen & Kok, 2016).

Una IDE según Veloz Molina(2012), es un sistema informático integrado por un conjunto de datos espaciales como; catalogo, servidores, programas, datos, metadatos, aplicaciones, tecnología web, etc., destinados a gestionar información geográfica disponible en la red, a través de una serie de condiciones de interoperabilidad (normas, especificaciones y protocolos) de manera que se pueda combinar la información procedente de diversas fuentes en un único ambiente de sistemas de información según las necesidades de cada usuario.

Por otra parte, para que los datos cobren sentido deben estar disponibles en cualquier medio a través de los servicios web, que son la estructura funcional de las IDEs y constituyen los mecanismos de visualización que permiten ver los datos en forma de mapas, considerando la distribución espacial de una serie de elementos, o bien, servicios de descarga de información que permiten descargar información del conjunto de datos y servicios de catálogo (Oubiña, 2016). Sin embargo, se está imponiendo otra forma de trabajar con los datos, la cual es a través del uso del servicios web en remoto que no requieren necesariamente de la descarga e intercambio de datos y en cuya área intervienen los organismos internacionales de estandarización (López, 2015).

En este contexto, uno de los elementos claves que ha impulsado la fácil y rápida extensión de las IDEs ha sido el desarrollo de herramientas basadas en sistemas abiertos (llamados Open Source), los cuales favorecen la interoperabilidad entre sistemas (Olaya, 2014). Dicha interoperabilidad con los datos se logra trabajando en un marco común de normas, motivo por los cuales han surgido distintos entes como el Consorcio Geoespacial Abierto (OGC por sus siglas en inglés) con sus especificaciones (OGC, 2011), y estándares de la familia ISO 19100 aplicables a la información geográfica (IPGH, 2013), entre otros.

La creciente disponibilidad de datos espaciales y su inherente conducción a la reutilización ha ocasionado que los SIG tradicionales hayan ido evolucionando de sistemas con datos georreferenciados altamente acoplados con el sistema que los creo, hacia los modelos especializados de servicio web (aplicaciones *web mapping*), evolución dada debido a los avances en la tecnologías de la información (TI) y la demanda de uso de los SIG con una alta variedad de dominio de aplicaciones, lo que ha sido posible gracias a los esfuerzos de la Open GIS Consortium (OGC por sus siglas en inglés) en las áreas de categorización e interoperabilidad de servicios. (Alameh, 2003).

Entre otros proveedores de estándares internacionales de servicios web están la ISO/TC 211 y el proyecto OGC. La ISO/TC 211 es la encargada de definir normativas de referencia para información geográfica digital, transferencia de datos y servicios requeridos principalmente para la industria de la infraestructura de datos espaciales (IDE) o SIG distribuidos (Vitturini & Fillottrani,2008). La OGC en cambio es el encargado del desarrollo, aprobación y manutención de los estándares que habilitan el modelamiento, la interoperabilidad y acceso a los datos o servicios espaciales (Reed et al., 2015). Otro de los organismos importantes en los procesos de normalización referente a las aplicaciones *web mapping* es el World Wide Web Consortium (W3C) el cual es el encargado de crear los estándares relacionados con la web y tiene su propio lenguaje de estilos específico para el lenguaje HTML (Colorado & Aguilar, 2016).

Los Sistemas de Información Geográfica existentes en México del lado cliente, como CONABIO (http://www.conabio.gob.mx/informacion/gis), están enfocados a grandes zonas geográficas de pequeña escala y no otras zonas locales como se pretende plantear en este trabajo, el cual tiene como objetivo evaluar y explorar las posibilidades que las librerías de código abierto Leaflet u Openlayers ofrecen en el campo de la publicación cartográfica en el web. Con esto se pretende diseñar una interfaz sencilla e intuitiva a fin de contar con un sistema de información geográfica cliente para la visualización y consulta interactiva de información considerando en este caso capas de uso de sueleo que tanto afectan la calidad del agua, asimismo se esperan demás contribuciones sobre esta temática para alimentar la base de datos con información actualizada, de manera que contribuya con las estrategias de planificación municipal de cara a fortalecer los planes del ordenamiento ecológico territorial del estado (Gordov et al.,2016). La información de calidad del agua a la que se hace mención se corresponde a datos confiables obtenidos de primera mano previo análisis de laboratorio, como son análisis de PH, sedimentos disueltos, clorofila, fosforo, etc. Debido a como lo señala La Ley Federal de Transparencia y Acceso a la información pública en el Articulo 3 "El derecho humano de acceso a la información comprende solicitar, investigar, difundir, buscar y recibir información" (DOF, 2015).

Motivo por el cual se optó por emplear en este trabajo herramientas SIG basadas en alternativas de soluciones de código abierto. Los SIG como herramienta en el proceso de toma de decisiones permiten promover el valor de la cartografía e incrementar su impacto a través de la web, con el propósito de garantizar una mayor interoperabilidad entre los diferentes sistemas de información, constituyendo no solo un medio alternativo para la difusión de documentos cartográficos, sino también como una herramienta de análisis, tanto para la consulta interactiva y divulgación pública de información como las orientadas a la gestión interna de procesos cartográficos y generación de conocimiento científico, características que hoy en día son las principales necesidades demandadas en el proceso de toma de decisiones (Arafat et al., 2017).

### <span id="page-17-0"></span>**1.1 Planteamiento del problema**

Hoy en día el ordenamiento ecológico territorial es un aspecto organizacional de gran importancia en América latina, debido a sus múltiples ventajas como la de mejorar el desarrollo regional mediante la correcta distribución de dos factores: recursos naturales y urbanismo. Debido a esto Gobiernos locales del país se han apoyado en la utilización de herramientas como los Sistemas de Información Geográfica para contribuir a la toma de decisiones en los procesos de planificación y gestión ambiental del territorio mediante el análisis de información (Bojórquez-Tapia et al., 2001).

Actualmente existen varios SIG en donde se agrupan varias aplicaciones y estándares para la publicación cartográfica, los cuales son enfocados en zonas geográficas con escalas más pequeñas y no en una escala municipal como se pretende. Además algunas de las herramientas están disponibles mediante la adquisición por medio de la compra de licencias con un alto costos económicos.

Debido a que el municipio de Badiraguato, Sinaloa, es una región agricultora, es importante que tanto mandatarios como la población en general perteneciente al municipio esté informada acerca del estado del agua así como las demás situaciones que ocurren sobre el territorio y su entorno, esto por dos razones de gran peso: evitar crear rumores acerca de contaminantes en el agua y promover el derecho de transparencia de la información entre pobladores y gobernantes.

En este contexto y a fin de poder brindar una posible resolución de estos dos problemas existentes se desarrolla el presente trabajo a fin de proporcionar una herramienta útil que permita a los ciudadanos y usuarios en general mantenerse informados de lo que ocurre o pudiera ocurrir en el medio y su entorno, ya que se debe contar con información actualizada y precisa para el momento, del cual son participes los organismos involucrados en el proceso de toma de decisiones.

# <span id="page-18-0"></span>**1.2 Objetivos**

A continuación se describe el propósito del presente trabajo de investigación, se presenta el objetivo general del proyecto así como también los objetivos específicos para concretar y especificar las tareas planeadas.

# <span id="page-18-1"></span>**1.2.1 Objetivo general**

Evaluar y explorar las posibilidades que las librerías de código abierto ofrecen en el campo de la publicación cartográfica en el web, que permita diseñar una interfaz intuitiva e interactiva a fin de contar con un sistema de información geográfica cliente para la visualización y consulta de información de cara a apoyar las estrategias de planificación en el ámbito municipal o de zonas con pocos recursos.

# <span id="page-18-2"></span>**1.2.2 Objetivos específicos**

- Analizar el grado de disponibilidad de la información espacial contenida en la Web sobre la zona de objeto de estudio.
- Recopilar la información de cartografía básica local del municipio objeto de estudio.
- Definir y organizar la información que mostrara cada capa de información (análisis y estructura de los campos de información).
- Definir y evaluar los fundamentos de que dispone las herramientas de código abierto y especificar las ventajas que ofrece un sistema de información geográfica (SIG) cliente desarrollado bajo esta modalidad.
- Evaluar los estándares correspondientes a la publicación de cartografía en la web y al dato geográfico (metadatos) establecidas por los organismos internacionales encargados de garantizar la interoperabilidad.
- Analizar e integrar los componentes de la suite OpenGeo, en el desarrollo de la aplicación web *mapping*.
- Diseñar la arquitectura tanto del mapa como del cliente web, que además de proporcionar información geográfica, ofrezca una experiencia atractiva e intuitiva para el usuario final.
- Especificar la importancia que tiene la utilización de la aplicación web *mapping* basada en soluciones libres, para el manejo de la información espacial en la gestión de los recursos a nivel municipal.

# <span id="page-19-0"></span>**1.3 Justificación**

Los proyectos de investigación geográfica, así como los que contemplen las ciencias, generan materiales cartográficos diversos, la difusión de su producción científica es una actividad idónea para la implementación de un sistema especializado para la publicación de cartografía temática en el Web (web *mapping*), manteniendo la calidad científica, como el arbitraje de la cartografía y la originalidad de las contribuciones. De esta forma se espera contar con un sistema de información geográfica (SIG) cliente para la gestión municipal que promueva además el valor de la cartografía y que a través del Web incremente su impacto, permitiendo una mayor interoperabilidad entre diferentes sistemas de información, constituyendo a su vez no solo un medio alternativo para la difusión de documentos cartográficos, sino también como herramienta de análisis espacial en donde la visualización y consulta de información de forma interactiva, son las principales necesidades demandadas en el proceso de toma de decisiones.

La cartografía exige inmediatez, al igual que transparencia en sus procesamientos. Por esta razón, el uso de herramientas y librerías de código abierto en el marco SIG constituye una alternativa tecnológica viable de bajo coste para la producción y distribución cartografía en línea, ya que permiten un mejor mantenimiento de los niveles de seguridad e interoperabilidad, ya que están sometido constantemente a un proceso de revisión pública continua, que debido a la disponibilidad del código fuente, aporta un gran dinamismo al proceso de corrección de errores para futuras versiones y mejora sus funcionalidades a través de *plug-ins*.

# <span id="page-20-0"></span>**1.4 Hipótesis**

En el presente trabajo de investigación se presentan las siguientes hipótesis:

- El desarrollar una aplicación web para la publicación cartográfica empleando herramientas de código abierto reducirá los costes por utilización de licencia de software privativo.
- La utilización de la aplicación web *mapping* con enfoque en la calidad del agua permitirá a los residentes de las comunidades rio debajo de Culiacán mantenerse actualizados en la composición y química y natural de este recurso y verse beneficiados.

# <span id="page-20-1"></span>**1.5. Descripción del área de estudio**

El municipio de Badiraguato cuenta con una superficie de 5,864 km2, representa el 8.70% de la superficie total del estado, es el segundo municipio más extenso del estado de Sinaloa, gran parte de su territorio esta surcado por la sierra madre occidental. El municipio se encuentra localizado al noreste del estado entre los meridianos 106º 57' y 107º 48' de longitud oeste del meridiano de Greenwich y entre los paralelos 25º 03' y 26º 09' 56" de latitud norte (INEGI,2009) (ver la Figura 1).

El municipio colinda al norte con el municipio Sinaloa de Leiva y los municipios Guadalupe y Calvo del estado de Chihuahua; al sur con el estado de Durango y los municipios Culiacán y Mocorito; al este con los estados de Durango y Chihuahua; al oeste con los municipios Mocorito y Sinaloa de Leiva. Su altura sobre el nivel del mar fluctúa entre los 150 y 2.300 msnm en sus partes más altas. Badiraguato se integra por más de 530 localidades, entre las principales; Badiraguato, Surutato, Boca de Arroyo y El Huejote (González, 2013). Presenta una parte de suelo destinado a actividades agrícolas, ya que cuenta con amplios recursos hidrológicos, el cual lo constituyen el río Badiraguato, que junto al rio Humaya forman con su caudal la Presa Adolfo López Mateos, perteneciente a la cuenca del río Culiacán, destacando entre sus principales funciones la producción de energía hidráulica e irrigación (Zamudio, 2008).

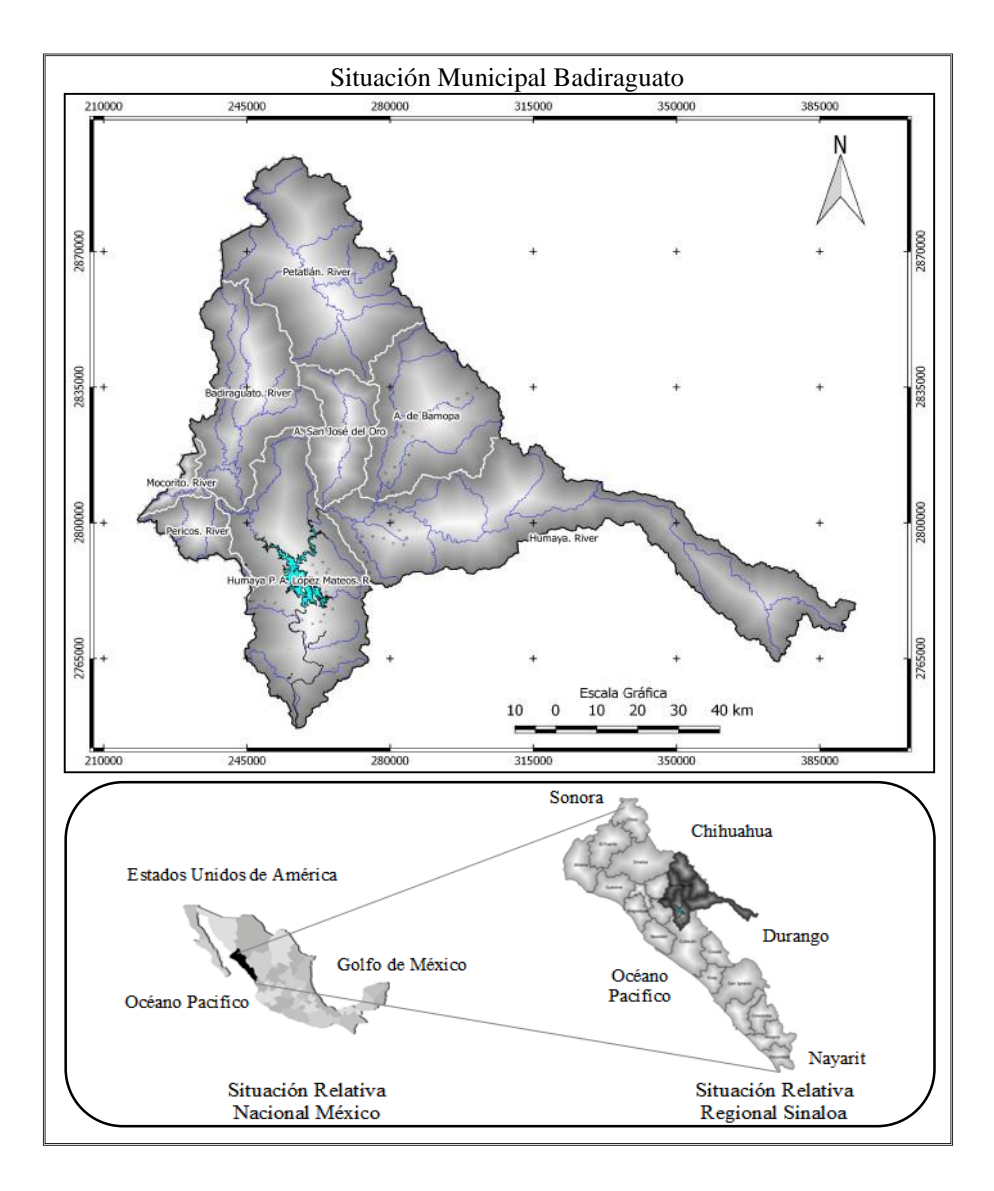

Figura 1.- Municipio de Badiraguato, Sinaloa, México..

# <span id="page-21-0"></span>**1.5.1 Hidrologia de la Zona**

La hidrografía de la zona es la siguiente: Sinaloa (100%) R. Culiacán (62.30%), R. Sinaloa (31.22%), R. Mocorito (6.48%) R. Petatlán (29.80%), R. Badiraguato (20.04%), R. Humaya P. Adolfo López Mateos (18.08%), A. de Bamopa (11.26%), A. San José del Oro (9.67%),

R. Pericos (4.49%), R. Humaya (3.25%), R. Mocorito (1.99%), R. Mohinota (0.95%), R. Basonopita (0.43%), R. Sinaloa (0.04%).

Así mismo las corrientes de agua que se encentran son: Agostaderos, Baboria, Bacacoragua, Bacagagua, Badiraguato, Bamopa, Bapahuare, Barranca Palos Colorados, Bavisuri, Camotete, Capirato, Copalquin, De la Caña, De la Campana, De las Juntas, De los Payanes, Del Cobre, Del Guayabal, Agua Fría, El Aguaje, El Caimán, El Cajón de los Amoles, El Carricito, El Chapote, El Chivato, El Espíritu, El Fraile, El Guamúchil, El Guayabo, El Jicote, El Limón, El Mimbre, El Montoso, El Nogalal, El Perico, El Pozo, El Purgatorio, El Riachuelo, El Sabino, El Tabaco, El Triguito, El Tule, Grande, Hondo, Humaya, La Caña, La Catalina, La Cienéguita, La Cofradía, La Coronilla, La Gloria, La Gramilla, La Juanilla, La Laja, La Lámpara, La Noria, La Palma, La Quebrada, La Soledad, Las Calabazas, Las Hiedras, Las Juntas, Milpillas, Las Palmas, Las Paredes, Las Pilas, Las Trojas, Las Trojes, Las Vacas, Llano Grande, Los Alcajeces, Los Alisos, Los Chinos, Los Cortijos, Los Gatos, Los Igualamos, Los Metates, Los Mimbres, Los Pilares, Los Rico, Los Sabinos, Los Tubares, Los Vallecitos, Nocoriba, Otatillos, Otatita, Potrerillos, Potrero La Vainilla, Potrero La Victoria, Sabanilla, San Antonio, San Cayetano, San Felix, San Jerónimo, San Luis Gonzaga, San Miguel, Santa Cruz, Santa Rita, Santa Rosalía, Saucito, Seco, Sinaloa, Sonatita, Surutato, Tapaca, Tepehuan y Vallaca. Perennes: P. Adolfo López Mateos (1.36%) y L. de Batamanea (INEGI, 2009).

### <span id="page-22-0"></span>**1.5.2 Vegetación**

El uso de suelo y vegetación de la zona es la siguiente: Agricultura (4.84%), zonas urbana (0.06%) Selva (46.61%), bosque (43.91%) y otro (4.58%) (INEGI, 2009).

#### <span id="page-22-1"></span>**1.5.3 Principales actividades de la zona**

Las principales actividades de la zona son: Agricultura donde los principales cultivos son: Sorgo, maíz, ajonjolí, trigo y frijol, y Pecuario: donde la ganadería está dominada por ganado vacuno, el cual se maneja bajo el sistema de pastoreo extensivo y se utiliza para el autoconsumo (H. AYUNTAMIENTO DE BADIRAGUATO, 2006).

# <span id="page-23-0"></span>**Capítulo 2 2.-Marco teórico**

En el siguiente capítulo se presentan las consideraciones técnicas del proyecto, para la relación y el mejor entendimiento de la investigación, así como también se muestran todas las ideas y conceptos relacionados con los Sistemas de Información Geográfica.

# <span id="page-23-1"></span>**2.1 Sistemas de Información Geográfica**

Una de las tecnologías que ha cambiado la manera en como los geógrafos y los especialistas dedicados al tema de ordenamiento territorial conducen sus investigaciones han sido los Sistemas de Información Geográfica (SIG o GIS por sus siglas en inglés), los cuales se han podido posicionar como las herramientas principales en ofrecer técnicas de investigación colaborativa para la distintas áreas de conocimiento (Leisle, 2009).

Según Moya et al. (2016) un SIG se define como sistemas computacionales que permiten consultar de manera interactiva información geográfica digital (latitud, longitud, altitud), facilitando la combinación e integración de múltiples cartografías, manejadas como capas superpuestas de datos digitales que se observan simultáneamente y como características de un mismo espacio, para la generación de información aplicable a proyectos o cuestiones específica.

Otra definición enriquecedora que complementa la anterior es la propuesta de Bravo (2000) que define a un SIG como:

> *"Método o técnica de tratamiento de la información geográfica que nos permite combinar eficazmente información básica para obtener información derivada. Para ello, se consideran tanto con las fuentes de información como con un conjunto de herramientas informáticas (hardware y software) que nos facilitarán esta tarea; todo ello enmarcado dentro de un proyecto que habrá sido definido por un conjunto de personas, y controlado, así mismo, por los técnicos*

*responsables de su implantación y desarrollo. En definitiva, un SIG es una herramienta capaz de combinar información gráfica (mapas) y alfanumérica (estadísticas) para obtener una información derivada sobre el espacio."* 

El desarrollo tecnológico que se ha dado durante los últimos años permite la elaboración de mapas en la web, teniendo acceso a la información de manera remota usando internet, lo que permite establecer una relación más directa con los usuarios y promover la investigación colaborativa (Bosque & Zamora 2014). En la Tabla 1 se muestra el esquema o aspectos sobre el cual se basa la de definición de un SIG.

| $i$ Qué es?                                                       | ¿Qué hace?                                                | $i$ Cómo?              | $i$ Por qué?                                                                        |
|-------------------------------------------------------------------|-----------------------------------------------------------|------------------------|-------------------------------------------------------------------------------------|
| Metodología                                                       | Manipula                                                  | A partir de una        | Para<br>ofrecer<br>una                                                              |
| Datos                                                             | Gestiona                                                  | tecnología             | abstracción de datos que                                                            |
| <b>Recursos Humanos</b>                                           | Analiza                                                   | informática<br>V       | nos permite mejorar el                                                              |
| Objetivos                                                         | Recupera                                                  | unos<br>procedimientos | conocimiento<br>que<br>tenemos del territorio y                                     |
| Herramientas                                                      | Representa                                                | elaborados.            | poder resolver,<br>así,                                                             |
| Elementos<br>relacionados entre<br>formando<br>Si.<br>un<br>todo. | Datos del mundo real<br>referenciados<br>geográficamente. |                        | problemas espaciales<br>complejos(muchas veces<br>previstos<br>no<br>inicialmente)- |

Tabla 1.- Esquema de definición de un SIG. Tomado del articulo Boix & Olivella2007.

Para poder capturar el fenómeno geográfico en un SIG se requiere de dos factores muy importantes para la representación del mundo real: qué está siendo presentado y dónde está.

Dentro de este contexto los SIG han probado ser útiles para el estudio estructural geológico y condiciones geomorfológicas, es por eso que hoy en día son una herramienta indispensable para su contribución en actividades relacionadas al ordenamiento territorial, planificación y consulta de información geográfica (Burrough et al., 2015).

## <span id="page-24-0"></span>**2.1.1 Componentes de un SIG**

Un SIG es un sistema complejo que integra distintos elementos relacionados entre si. Es indispensable estudiar cada uno de estos elementos para poder entender de manera global los Sistemas de Información Geográfica es por eso que a continuación se mencionan los componentes que lo conforman para entender cómo se relacionan entre si, tal como se muestra en la Figura 2.

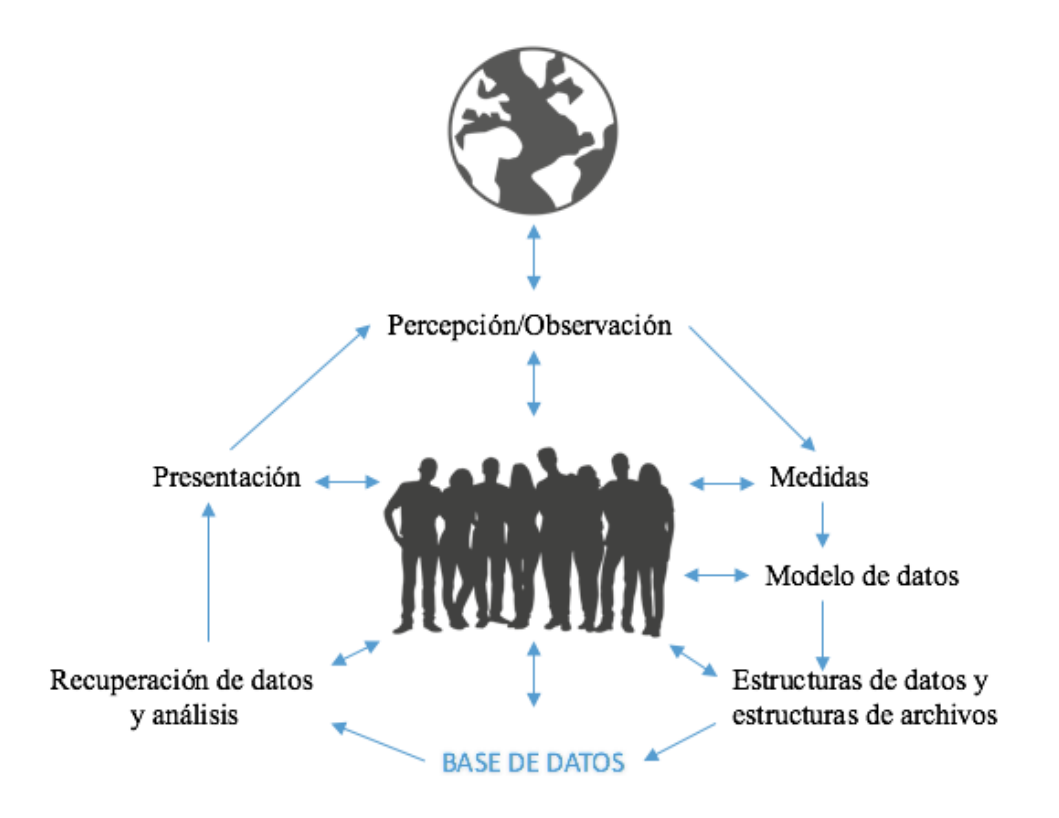

Figura 2.- Aspectos de un SIG. Figura basada del artículo Burrough et al.(2015).

Para poder comprender cómo es el funcionamiento de un SIG , el objetivo principal es verlo como la conformación de varios subsistemas que trabajan entre si, para lograr una representación geográfica lo más actualizada posible. De éstos es necesario mencionar tres que son fundamentales:

- 1) Subsistema de datos
- 2) Subsistema de visualización y creación cartográfica
- 3) Subsistema de análisis

Teniendo en consideración que el subsistema de datos comprende toda aquella información cartográfica sin procesar para la elaboración del SIG, se establecen otros dos subsistemas que son orientados a la etapa de visualización y la presentación del subsistema de datos utilizando herramientas que permitan una edición avanzada de esa información, así como también el análisis de la información de entrada, las cuales son después procesadas para convertirse en las capas temáticas de la aplicación, tal como se muestra en la Figura 3 (Guerra,2012).

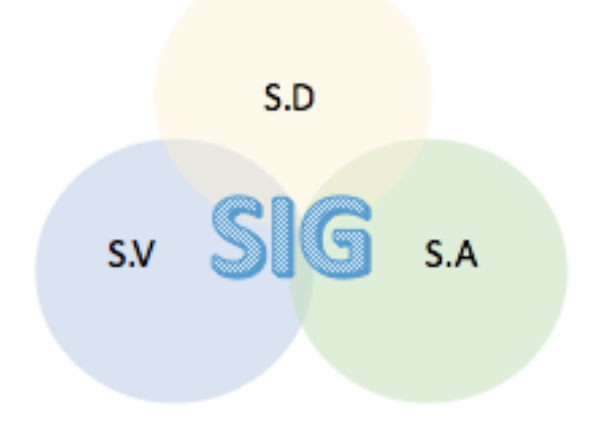

Figura 3.- Subsistemas de un SIG. Figura basada del artículo Guerra (2012).

### <span id="page-26-0"></span>**2.1.2 Datos Geográficos**

Un dato geográfico está compuesto por tres componentes: espacio, tiempo y atributo. Donde espacio se refiere a cualquier "lugar geográfico" y es único, es decir, existen distintos lugares que son diferentes uno de otro, a simple vista se puede observar que un objeto este alineado en la misma dirección que otro pero ambos tendrán diferente longitud, altura y profundidad, además estarán situados a una distancia y dirección diferentes.

El siguiente componente es el tiempo, el tiempo y el espacio son factores que van de la mano cuando se habla de datos geográficos, la razón más importante son las estadísticas que proporcionan e involucran varios aspectos, entre los que se encuentran la alteración natural de los lugares a través de tiempo, los fenómenos climáticos o la información sobre el uso de suelo y vegetación, a través de los años permite la predicción de posibles sucesos en el futuro. Por último el atributo se refiere a las propiedades de un elemento ya sean físicas o un juicio estético, por ejemplo el nombre de los ríos, anchura de las carreteras, etc. Los atributos son los componentes más importantes para un Sistema de Información Geográfica debido a que este se encargará de mostrarlos por cada elemento que contenga. (Chrisman et al., 1989).

#### <span id="page-27-0"></span>**2.1.3. Cartografia basica**

La cartografía es la ciencia que se encarga de recopilar y analizar medidas y regiones de la tierra para poder expresar ideas, formas y relaciones en un espacio ya sea bidimensional o tridimensional, su principal idea parte de que cualquier ser vivo, fenómeno físico y sus relaciones ocurren en un contexto temporal y espacial y por esto, es posible mapearlos (Fallas, 2003).

### <span id="page-27-1"></span>**2.1.4. Información temática**

Esta información forma parte de la representación cartográfica de un área, básicamente es aquella información sociodemográfica agrupada selectivamente que debe transmitir un mensaje; en otras palabras es un documento gráfico basado en la comunicación de signos para localizar flora, fauna e importancia de los fenómenos. (Rabanaque, et al., 2014),

### <span id="page-27-2"></span>2.2**Web 2.0**

El concepto de la Web 2.0 comenzó en una sesión lluvia de ideas en una conferencia entre Tim O'Reilly y Dale Dougherty y esta pude definirse como: el internet, convertido en un espacio social, donde los usuarios pueden interactuar y colaborar con cada uno de los diálogos de los medios sociales, como creadores de contenido generado por usuarios en una comunidad virtual para la comunicación y para compartir información (Fumero et al., 2007). Así pues, la web 2.0 impulsa nuevos diseños y organización de la información, además se produce una gran evolución de los diseños tradicionales y de los nuevos medios sociales a otros basados en la optimización de la accesibilidad, la extensibilidad y a la proactividad del usuario para desarrollar aplicaciones propias (Herreros, 2008).

#### <span id="page-27-3"></span>**2.3 Publicación de cartografía en internet**

A través de los últimos años, la *World Wide Web* (www) se ha convertido en una influencia masiva en varios ámbitos como el gobierno, la salud, la educación, entretenimiento etc. Y como consecuencia cada vez más necesitamos aplicaciones web más sofisticadas y más versátiles, que faciliten las transacciones con los usuarios.

Todas las aplicaciones cuentan con su clasificación que varía de acuerdo a la complejidad y evolución que tengan, dentro de estas clasificaciones se encuentran los portales, que son aplicaciones cuyo principal objetivo es el de combinar distintos recursos tanto de información como el de algún servicio en específico, que es el tema de relevancia en el presente trabajo, un Geoportal. (Calderón et al., 2014).

La aparición de las aplicaciones web *mapping* lógicamente está ligada con la evolución del internet y la web 2.0 y tienen como base educativa la geografía y su relación con el impacto de problemas socialmente relevantes.

El nuevo modelo de los SIG basado en las TIC se centra en 3 pilares fundamentales según Gómez-Trigueros (2010) y estos son: investigar y recopilar información, emplear las nuevas tecnologías para la representación geográfica y compartir conocimiento adquirido a través de la red (Vera et al., 2015).

Debido a que ha habido un incremento considerable de las tecnologías geoespaciales en el mundo digital, el internet a servido como una puerta de acceso a una diversidad de servicios en manejo de datos, es por eso que se han consolidado métodos de estandarización web para facilitar los procesos de investigación, publicación y difusión de la información geográfica (Campos Vargas et al. 2011).

## <span id="page-28-0"></span>**2.3.1 Clientes ligeros**

Los clientes ligeros son una tecnología que según Lovato Loayza (2017) es novedosa de las TIC (Tecnologías de la Información y Comunicación) y puede ser un equipo o software utilizado por un usuario para acceder de forma remota a la información contenida, procesada y controlada en un servidor centralizado. En otras palabras, los clientes ligeros son aquellos que se encargan solo de transportar una entrada y una salida entre el usuario y servidor remoto, una de las ventajas más importantes, es que para el tipo de arquitectura en el que se utilizan este tipo de clientes, es que son de bajo mantenimiento, es una arquitectura más simple y de fácil instalación en general.

## <span id="page-28-1"></span>**2.3.2 Clientes Pesados**

El término "cliente pesado", a diferencia de un cliente ligero, tiene la capacidad de almacenar datos y procesarlos pero continua necesitando al servidor, la Figura 4 muestra un resumen las principales diferencias respecto al cliente ligero.

El cliente pesado suele tener una mayor capacidad de procesamiento en comparación con el cliente ligero, además son funcionales ya sea que estén conectados a una red o no, solo se le puede llamar cliente si está conectado a un servidor, cuando es desconectado del servidor se le conoce como estación de trabajo, esto es debido a que el servidor le proveerá con programas y archivos que no almacena en su disco duro local(Arnold, 2015).

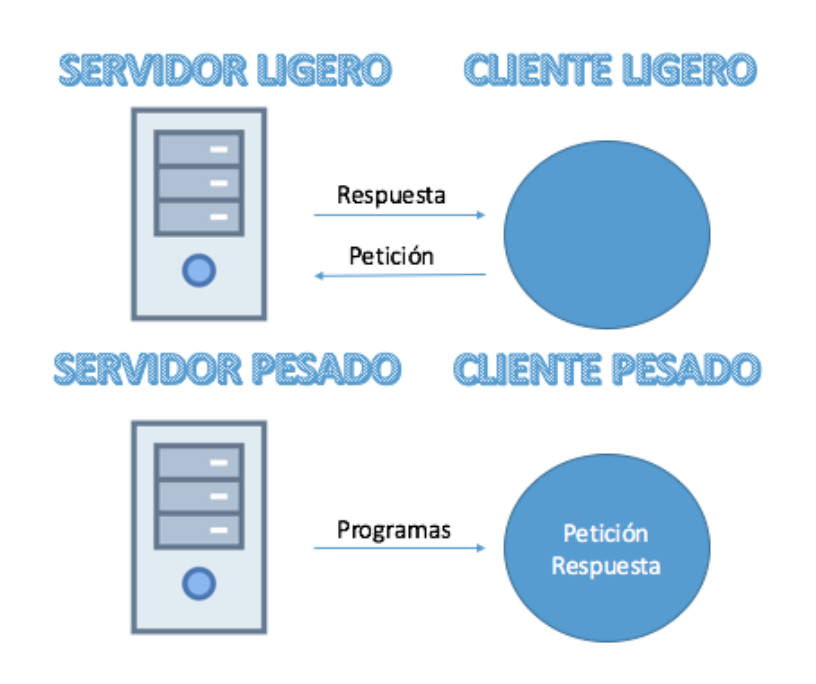

Figura 4.- Diferencia entre cliente ligero y cliente pesado.

# <span id="page-29-0"></span>**2.3.3 Arquitectura Cliente-Servidor**

La arquitectura Cliente-Servidor (Figura 5) está compuesta de un servidor de aplicaciones, un servidor de base de datos y una PC, su funcionamiento consiste de un cliente que realiza peticiones a un servidor que le da una respuesta.

Los beneficios más notorios de usar este tipo de arquitectura es que divide el procesamiento de la aplicación a través de diferentes máquinas, permite compartir los recursos disponibles de una manera más fácil y reduce la replicación de información al almacenar los datos en cada servidor en lugar de los clientes (Oluwatosin, 2014).

El servidor es el encargado de "negociar" con su sistema operativo un puerto del que podrá esperar las solicitudes. Entonces el servidor espera las peticiones en el puerto que ha reservado para el servicio. El cliente también solicita, a su sistema operativo, un puerto no usado desde el cual enviar su solicitud y esperar respuesta. Un cliente ubica un puerto arbitrario, no utilizado y no reservado, y entonces comienza su comunicación bidireccional. Hoy en día la interacción cliente-servidor es el soporte de la mayor parte de la comunicación por web debido a una de sus principales ventajas, se permite un sistema operativo multiusuario (Rivera Gómez et al., 2016).

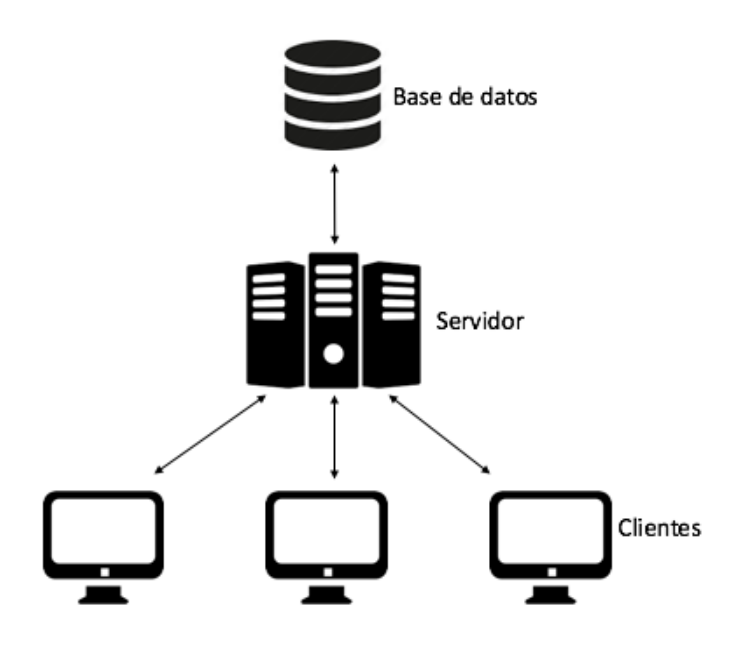

Figura 5.-Arquitectura Cliente-Servidor.

## <span id="page-30-0"></span>**2.4 Organismos de estandarización de información geográfica**

Los principales proveedores de estándares para la información y procesamiento geográfico digital de carácter internacional son la ISO/TC 211 y el proyecto OGC. La ISO/TC 211 es la encargada de definir normativas de referencia para información geográfica digital, transferencia de datos y servicios requeridos principalmente para la industria de la infraestructura de datos espaciales (IDE) o SIG distribuidos(Vitturini & Fillottrani 2008). La OGC en cambio es el encargado del desarrollo, aprobación y manutención de los estándares internacionales que habilitan el modelamiento, la interoperabilidad y acceso a los datos o servicios espaciales (Reed et al., 2015) y otro de los organismos importantes en los procesos de normalización referente a las aplicaciones web *mapping* es el World Wide Web Consortium (W3C) el cual es el encargado de crear los estándares relacionados con la web y cuenta con su propio lenguaje de estilos específico para el lenguaje HTML (Colorado & Aguilar, 2016). A partir de este punto se describirán las especificaciones y estándares establecidos por la OGC (Open Spatial Consortium) y la Infraestructura de datos espaciales y cómo se encuentran relacionadas con las aplicaciones web *mapping*.

#### <span id="page-31-0"></span>**2.4.1 Especificaciones de Open Spatial Consortium(OGC)**

El consorcio de la OGC es el encargado de la estandarización para el lenguaje utilizado entre los servidores de mapas, el cual proporciona dos ventajas importantes: la primera es que portales externos pueden comunicarse con el portal presentado e integrar mapas en sus visitas compuestas y el geo portal del proyecto puede integrar mapas que provienen de servidores externos y combinarlos con las capas de la presente aplicación web *mapping*. Lo que permite el uso de distintas fuentes a fin de complementar datos (Pau & Fernández, 2003).

Debido a que los estándares de la OGC tanto para información geográfica como para servicios basados en localización involucran varios protocolos como: WMS, WFS, WCS, CSW, OGS OpenLS (OLS) Presentation service.

### <span id="page-31-1"></span>**2.4.2 Estándar ISO**

Existen distintos estándares internacionales que marcan el rumbo sin embargo todos caen en el ISO 19115 realizado por su comité técnico el TC211 de la Organización Internacional de Estandarización (ISO por sus siglas en ingles).

Actualmente para el manejo de todo tipo de información existen Normas y Estándares internacionales basados en la Norma ISO, los cuales son pertenecientes a aproximadamente 130 países.

En los temas relacionados con la información Geográfica la formulación de trabajo está asignada a un comité técnico de la ISO (ISO/TC) que también ofrece especificaciones técnicas disponibles al público, se encuentra la ISO TC/211 cuyo alcance es la normalización en el campo de la información geográfica digital, especificando métodos, herramientas y servicios para el manejo de datos y la obtención, procesamiento, análisis, acceso, presentación y transferencia de dichos datos en formato digital, electrónico entre distintos usuarios, sistemas y ubicaciones geográficas a nivel mundial (Sayago, 2015).

## <span id="page-32-0"></span>**2.4.3 Especificaciones W3C**

El World Wide Web Consortium (W3C) fue creado en Octubre de 1994, éste ha desarrollado guías de accesibilidad denominadas Web Content Accessibility Guidelines 1.0 (WCAG 1.0) que son consideradas en la Unión Europea como normas de facto, y citadas como referencia obligada en la mayoría de las legislaciones sobre Tecnologías de la Información y Comunicación de todo el mundo. (Gaetán et al., 2011).

### <span id="page-32-1"></span>**2.5 Infraestructura de datos espaciales**

Las Infraestructuras de Datos Espaciales (IDE) son en la actualidad elementos básicos para el aprovechamiento de la información geográfica a nivel global. Desde su creación han cambiado totalmente el ámbito SIG, y su importancia en el contexto actual es imprescindible (Blanco et al., 2015), estas infraestructuras se organizan en tres niveles como se muestra en la figura 6.

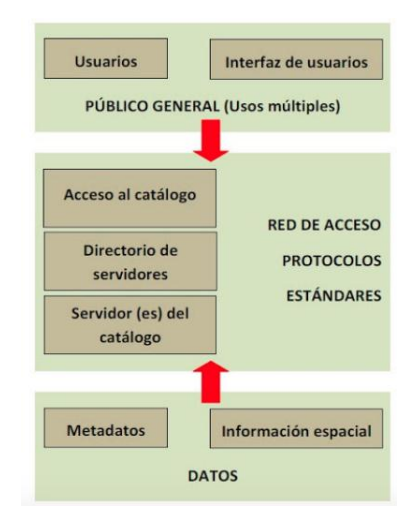

Figura 6.- Estructura de las IDEs. Figura tomada del artículo Blanco et al. (2015).

## <span id="page-32-2"></span>**2.5.1 Metadatos**

Los metadatos se definen como los datos sobre los datos, es decir son aquellos descriptores de los datos en si como por ejemplo, escala, fecha del dato etc., su formato de intercambio es la extensión XML.

Como parte de una IDE deben proporcionar información no solo de los conjuntos de datos, sino también de las series y de los servicios web (WMS, WFS, WCS, CSW…) y es por eso que los metadatos son importantes para la localización y acceso de la información geográfica para que su utilización sea más eficaz (Méndez Rodriguez,2007).

### <span id="page-33-0"></span>**2.5.2 Servicios diferenciables de una IDE**

Una IDE permite facilitar el descubrimiento, investigación y acceso a la información geográfica pero además comprende las políticas, acuerdos institucionales y protocolos para el intercambio de datos (González et al., 2010). A continuación se describen los que fueron relevantes para el presente proyecto de investigación.

## **2.5.2.1 Web Map Service**

El Servicio Web Map Service (WMS) fue publicado por la OGC y estandarizado por ISO, el cual ha sido uno de los estándares más exitosos debido a que permite la interoperabilidad de información geográfica.

Básicamente, su función es permitir a los clientes solicitar imágenes georreferenciadas de un mapa, el cual está conformado por varias fuentes de datos que incluyen metadatos.

Este estándar es implementado por un amplio rango de software comercial y de código abierto entre los que se encuentran: Geoserver, MapServer, ArcGIS, CadCorp etc. (Blower et al., 2015).

En el WMS la unidad esencial de información es la capa. Cada capa puede ser desplegada en un número de estilos, que a su vez se asocian a una leyenda, las capas puedes ser desplegables o no desplegables y pueden ser organizadas jerárquicamente. Las tres operaciones principales que un cliente puede realizar en WMS son: GetCapabilities que solicita un documento XML que contiene los metadatos en capas disponibles y otros servicios; GetMap solicita una imagen de un mapa o animación de acuerdo a la lección del usuario de capa, estilo, extensión geográfica y resolución y por ultimo solicitudes GetFeatureInfo el cual solicita más información acerca de una ubicación geográfica específica (Blower, et al. 2013).

#### **2.5.2.2 Web Coverage Service**

Este servicio permite acceder a información raster(celdillas o pixeles con información) con valores asociados a cada una de las celdas de la matriz de la imagen tales como imágenes multiespectrales y modelos digitales. Este servicio web de mapas de la OGC define un servicio de acceso a datos que proporciona coberturas como modelos de elevación que pueden ser consultados a través del protocolo HTTP (Manso Callejo et al., 2010).

#### **2.5.2.3 Web Feature Service**

Servicio desarrollado según las especificaciones de la OGC y el cual también está orientado a facilitar el intercambio de información geográfica a través de internet, es un servicio que permite la descarga de capas de información vectoriales, editar la imagen que ofrece o analizarla según los criterios geográficos deseados (Rodríguez Pascual et al., 2005).

### <span id="page-34-0"></span>**2.6 Herramientas de Código Abierto**

Las herramientas de código abierto son aquellos programas (software) cuyo código fuente es publicado bajo una licencia que asegura libertades e implicaciones políticas y establece que el código fuente es público. Éste es distribuido y desarrollado libremente, lo que permite a los usuarios utilizar, cambiar, mejorar y redistribuir el software, ya sea en su forma original o con las modificaciones que se realicen posteriormente. Cuando se brinda acceso al código fuente, es posible que diferentes investigadores hagan sus aportaciones para solucionar fallos, incrementar la usabilidad y mejorar el programa a nivel general, lo que deriva en un programa de mayor calidad.

En la medida que se crean prototipos libres y generan los estándares e infraestructura comunicativa y de gestión para nuevas formas de organización cooperativa en lo productivo y en lo político, las herramientas de código abierto se vinculan con distintas áreas de la transición hacia la economía social del conocimiento común y abierto. Por una parte, la transparencia mediante la compartición de datos en formatos abiertos y efectivamente accesibles, aconseja el paso al software libre, al prevenir la discriminación tecnológica de poblaciones en el acceso a determinadas aplicaciones, servidores, datos, etc. (Torres & Petrizzo, 2015).

# **Capítulo 3**

# <span id="page-35-0"></span>**3.- Estado del arte**

En este capítulo se presenta cómo han ido evolucionando los Sistemas de Información Geográfica enfocados al ordenamiento territorial a través del tiempo y en específico a los más relevantes relacionados con la naturaleza del presente trabajo de investigación.

## <span id="page-35-1"></span>**3.1 Evolución de las Tecnologías SIG**

Los Sistemas de Información Geográfica han ido evolucionando a través de los años y han servido como una solución rápida y sencilla para analizar la información espacial del territorio, esto permite que especialistas puedan analizar, comprender y estudiar los recursos naturales de determinada zona, así como también son utilizados para la planificación territorial del territorio se han vuelto una de las tecnologías más útiles en el establecimiento y promoción de transparencia para los usuarios(Saavedra et al., 2016).

Desde el inicio de la Geografía como ciencia, se ha observado que se puede abordar la investigación geográfica de dos formas principales, la primera: la definición ecológica que es la relación hombre–medio y la segunda: definición cronológica, la cual se refiere a el cambio de espacios y sus características a través del tiempo, está claro que la investigación geográfica no puede llevarse a cabo sin el sustento espacial, a esta geografía se le conoce como cuantitativa; esta base de asociaciones posiciona a la geografía en el contexto de las ciencias.

Durante e periodo comprendido entre los años 1930 a 1960 se desarrollaron los conceptos del tratamiento de información espacial y fue así como pudieron ingresar a las computadoras para formar lo que hoy conocemos como Sistemas de Información Geográfica (Buzai & Baxendale, 2015).

La ramificación de los SIG que se muestra a continuación presenta a los SIG basados en el análisis de decisión multi-criterio, los cuales pueden ser vistos como el proceso mediante el
cual se combina y se transforma la información geográfica para filtrarla a la preferencia y así obtener datos para la toma de decisiones seguido de las investigaciones del uso de SIG enfocados en un área regional con aplicación en distintas ramas de conocimiento.

El trabajo presentado por Diamond & Wright (1988) es un sistema para la asistencia en la toma de decisiones para la elección de ubicación de instalaciones públicas y manejo de recursos naturales que consistía de 3 tecnologías: un Sistema de Información Geográfica el cual fue el encargado de desempeñar el almacenamiento, recuperación y manipulación de datos geográficos de manera eficiente, un sistema basado en reglas que funcionaba como un repositorio de conocimiento experto y juicios acerca de comprobaciones de viabilidad (ver Figura 7) y por último un modelo de programación multiobjetvio para generar estrategias de ubicación que fueran consistentes con los objetivos de planificación especificados y los resultados de las comprobaciones de viabilidad. Este sistema fue conformado por un conjunto de mapas de aptitud compuesto para la representación de la idoneidad (ver Figura 7) relativa de cualquier parcela o región para alcanzar un objetivo en particular.

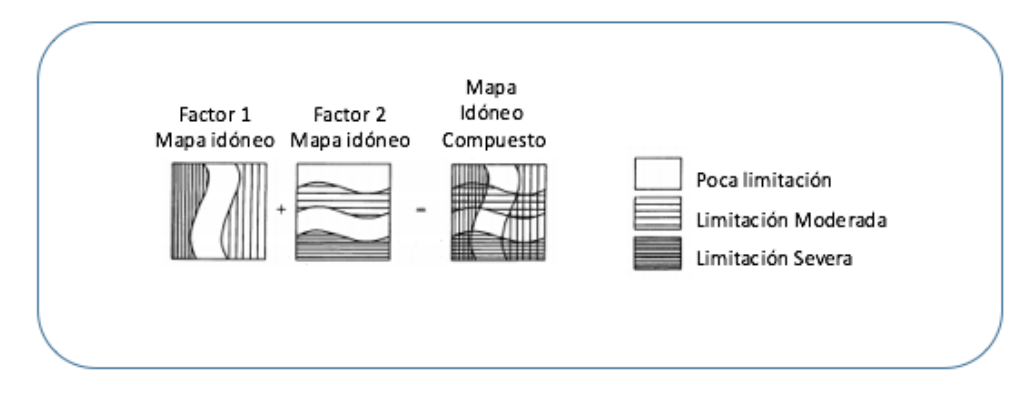

Figura 7.- Mapas de idoneidad. Figura tomada de Diamond & Wright (1988).

 Openshaw et al. (1989) propone un SIG desarrollado con arcGIS y archivos ARC Macro Language (AML) para el uso de funciones y procedimientos propios del tratamiento de la información geográfica y en conjunción con técnicas Multicriteria Decision Making (MCE por sus siglas en inglés), utilizadas para la identificación de sitios factibles para el desecho radioactivo en Gran Bretaña. Los factores aplicados a este criterio fueron: el sitio debe estar caracterizado por ser un ambiente profundo hidrológico idóneo, el sitio debe de estar localizado en un área donde la densidad de población sea menor a 490 por km<sup>2</sup>, el sitio debe de encontrarse dentro de un rango de 3km y el sitio no debe de ser un área de conservación.

Utilizando los factores anteriores y mapeados en ese criterio, fue posible definir todos los sitios factibles para depositar desechos químicos usando las funciones básicas en ArcGis (ver Figura 8).

Las técnicas MCE fueron utilizadas como medio para tomar y mantener decisiones de ubicación, asumiendo como precedente que una ubicación de un sitio combinado con un enfoque MCE es altamente recomendada para la toma de decisiones controversiales para lograr el objetivo.

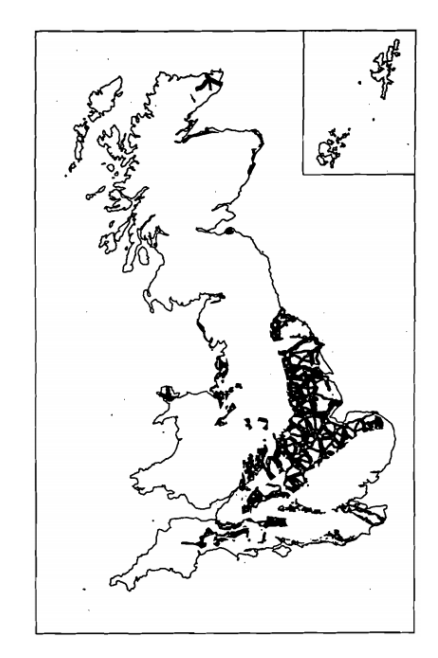

Figura 8.- Áreas para el desecho de sustancias tóxicas. Figura tomada de Openshaw (1989).

 En el trabajo expuesto por Clarke et al. (1997), un modelo autómata celular de urbanización histórica en San Francisco, se predice el crecimiento urbano, el SIG en la investigación involucra múltiples recursos de datos, como topografía, redes de carreteras y distribuciones existentes así como su modificación a través del tiempo como se muestra en la Figura 9. En otras palabras se utilizaron tres estrategias diferentes: animación, descripción y predicción. La animación se centró en cambios

significativos en la extensión urbana dentro de una región; la descripción ayudo a identificar y entender factores naturales y humanos que influían en el paisaje en una escala regional y la predicción de futuros paisajes regionales para modelar la transformación de terrenos urbanos. De estas tres estrategias la animación demostró ser un medio efectivo para la visualización y comunicación de la extensión del cambio en un área urbana a través del tiempo, así como también resultó ser un formato útil para la representación de series de tiempo de transformación de terreno urbano derivado de un modelo de este tipo.

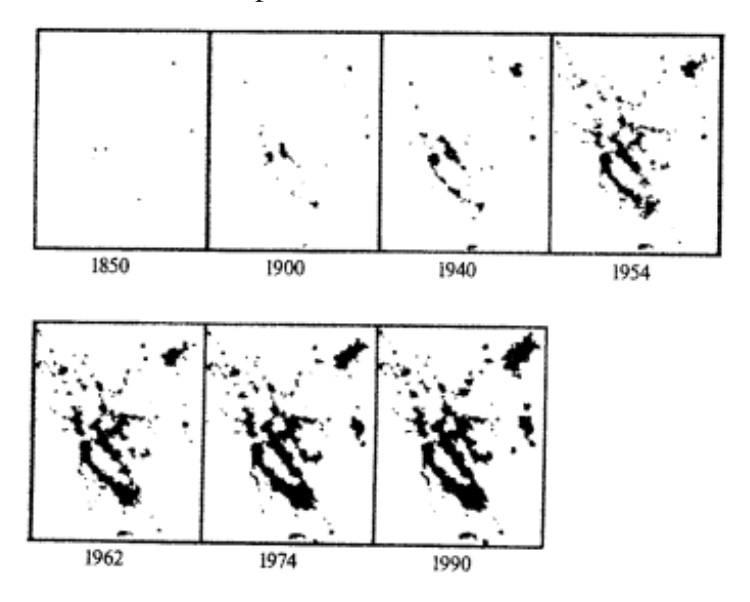

Figura 9.- Crecimiento urbano en la bahía de San Francisco. Figura tomada de Clarke(1997).

 Bocco et al. (2001). La dinámica del cambio del uso del suelo en Michoacán. Fue una propuesta metodológica para el estudio de los procesos de deforestación, éste trabajo contribuyó a mejorar la comprensión de los procesos de cambio de cobertura y uso del suelo en el tiempo a nivel regional. A este efecto, se formuló una estrategia de cuantificación y explicación del cambio que puede ser utilizada en casos similares. El enfoque que se propuso verifica mediante un estudio durante el período de la década de los años setenta-noventa a escala 1:250 000 en Michoacán. Los resultados obtenidos indican que, en un lapso de 18 años, se perdieron en Michoacán 513,644 ha de bosques templados y 308 292 ha de selvas, correspondientes a tasas de deforestación de 1.8% y 1 % anual respectivamente. Adicionalmente, 20% de la superficie con bosques y selvas sufrió un proceso de degradación.

 Store & Jokimäki (2003) proponen un SIG basado en multi-escala para modelar la idoneidad del hábitat en el cual se produjo información ecológica georreferenciada acerca de los requerimientos del hábitat de diferentes especies(ver Figura 10). El enfoque otorgado en general incluye los pasos para construir varios índices de idoneidad produciendo información necesitada por los modelos para evaluar las áreas objetivo, basados en factores de hábitats y combinarlos, además de esto el SIG fue utilizado como plataforma para presentar los resultados del análisis.

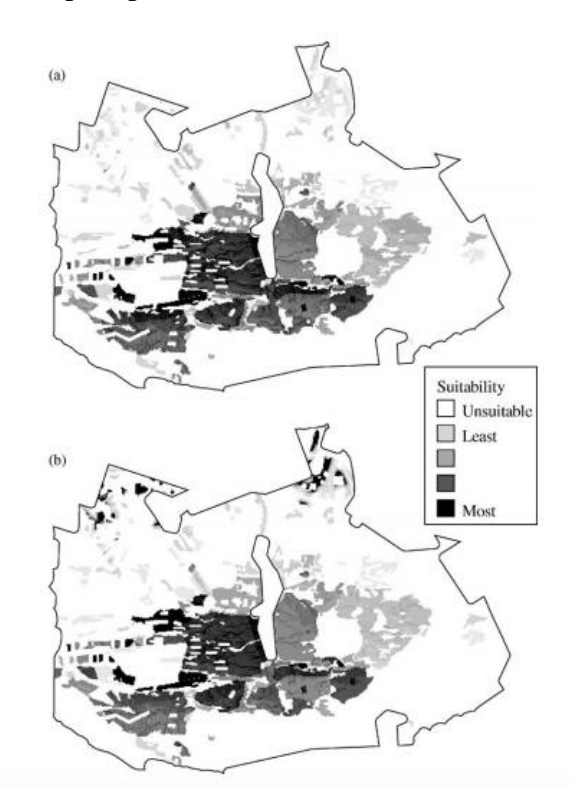

Figura 10.- Mapas de idoneidad de Hábitat. Figura tomada de Store y Jokimäki(2003).

 Pérez Martínez et al. (2003) presentan en su investigación titulada: Vulnerabilidad espacial al dengue. Una aplicación de los sistemas de información geográfica en el municipio Playa de Ciudad de La Habana, para identificar la diferenciación espacial de la vulnerabilidad de ocurrencia de dengue en el municipio Playa de Ciudad de La Habana y contrastar los estratos identificados con la espacialidad de los casos notificados durante el brote reportado en el año 2000. Se confeccionó una base de

datos digital a escala 1: 25 000, que define como polígonos las manzanas, y como atributos aquellos asociados a los macrofactores y microfactores de transmisión y a la introducción del virus. Para los análisis espaciales se utilizó Mapinfo 5.0., Sig Epi 2000 y el SPSS 8.0. Se determinaron 3 grupos de manzanas según la similitud de los valores de las variables categorizadas en estratos espaciales de vulnerabilidad a la transmisión como: poco vulnerable, medianamente vulnerable y muy vulnerable.

 Pineda Jaimes et al. (2009) presenta en su trabajo análisis de cambio del uso del suelo en el Estado de México como se muestra en la Figura 11 mediante sistemas de información geográfica y técnicas de regresión multivariantes una aproximación a los procesos de deforestación y tiene como objetivo describir los cambios en la cobertura y uso del suelo en el Estado de México en el periodo 1993–2002. En este trabajo se calculan los cambios, intercambios y transiciones sistemáticas que afectan la pérdida de la cobertura forestal, en donde se aplican métodos de regresión multivariantes para explicar las posibles causas que provocan este proceso de deforestación regional.

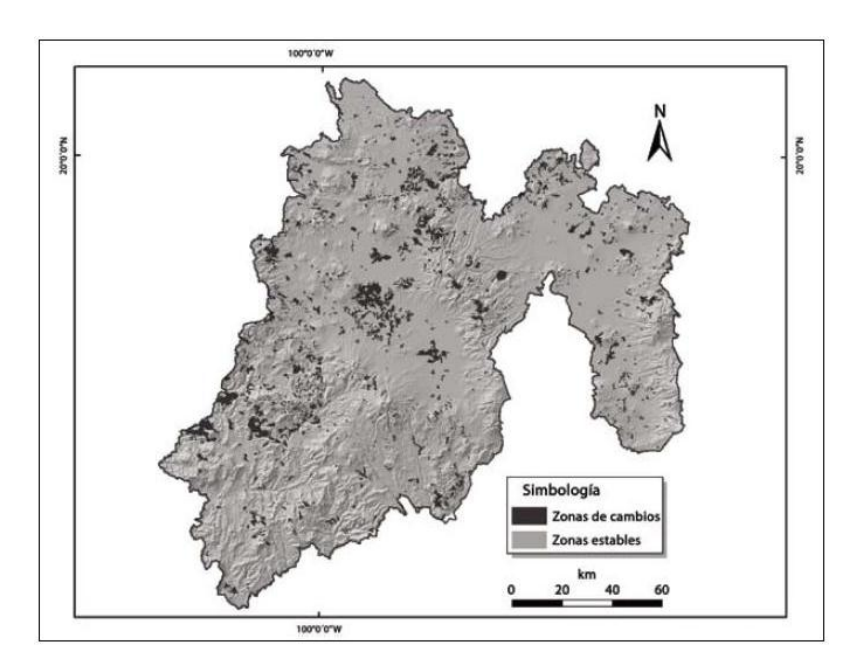

Figura 11.- Zonas estables y zonas de cambio. Figura tomada de Pineda(2009).

 Aplicación de los sistemas de información geográfica en la planificación de la asistencia técnica con enfoque territorial de la cadena láctea elaborada por Rodríguez

et al.(2015) consistió de un Sistema de Información Geográfica aplicado en estudios de la planificación rural para mejorar los procesos de investigación, el objetivo fue evaluar la aplicación de un SIG a los procedimientos de asistencia técnica por medio de la identificación de las ganaderías de leche con demandas específicas para cierto territorio en el que se analizaron 16 variables correspondientes a componentes sociales, económicos, técnicos y localización de 205 fincas mediante el análisis de correspondencias múltiples. Los resultados mostraron que el análisis geoespacial permitió la zonificación de deficiencias en el desarrollo tecnológico de fincas lecheras y la sectorización de las necesidades de asistencia técnica para brindar a la población objetivo la atención necesaria de acuerdo a sus necesidades como se muestra en la Figura 12.

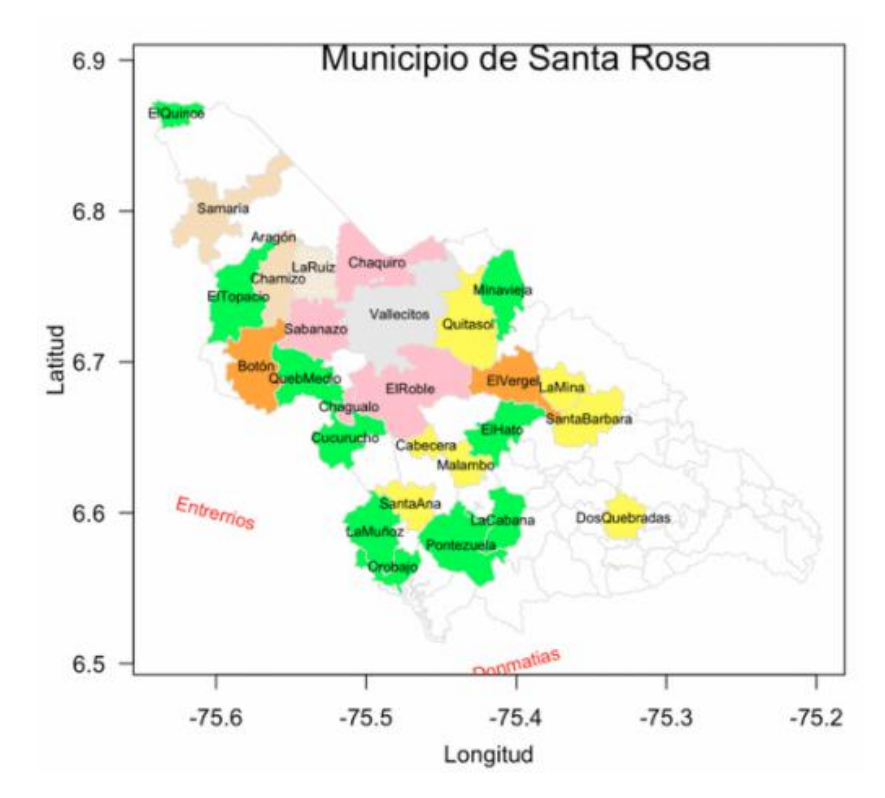

Figura 12.- Grupo de veredas lácteas. Figura tomada de Rodríguez et al.(2015)

 En el trabajo llamado "propuesta metodológica para el modelado de la demanda potencial del transporte público mediante el empleo de sistemas de información geográfica" elaborado por Parras & Ramírez (2016), indica que la planificación urbana debe considerarse como movilidad segura, sostenible y accesible y por ello

debe involucrarse conocimiento de carácter sociodemográfico, por eso elaboran un escenario para obtener información del transporte público en la ciudad de Resistencia (ver Figura 13)a través de un SIG de manera genuina y de este modo conocer la población que utiliza ese servicio dada su condición de residente en el lugar.

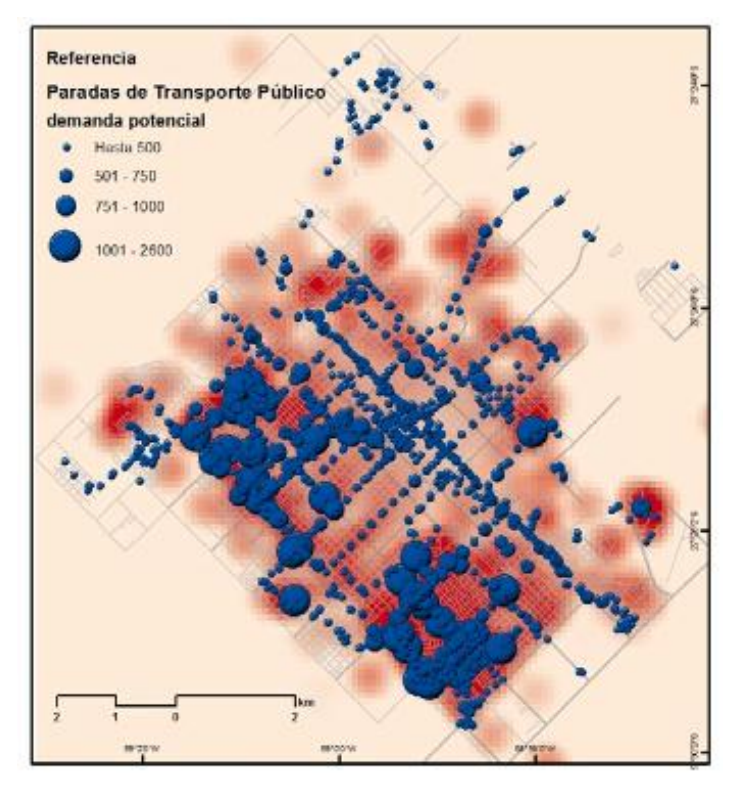

Figura 13.- Paradas de autobuses con demanda. Figura tomada de Parras y Ramírez(2016).

 Información hidro-climatológica para la evaluación de los efectos del programa de Pago por Servicios Ambientales Hidrológicos. Es un caso de estudio de la comunidad de San Miguel y Santo Tomás Ajusco, México, presentado por Perevochtchikova et al.(2015), donde se presenta el análisis de información hidro-climatológica, con el fin de proponer mejoras para la evaluación de los efectos (ambientales) del programa de Pago por Servicios Ambientales Hidrológicos (PSAH) en México. La metodología combina la investigación documental de la información oficial y científica disponible y el trabajo de campo realizado en 2012-2013 (con la instalación de una estación climatológica, el muestreo en sitio y la toma de muestras de agua para el análisis físico-químico de laboratorio como se muestra en la Figura 14), con el propósito de presentar datos climatológicos e hidrológicos (cantidad y calidad) a escala regional y local, en donde los resultados señalan la idoneidad de la zona para aplicación del PSAH por sus características naturales, igual que buena calidad del agua en los manantiales.

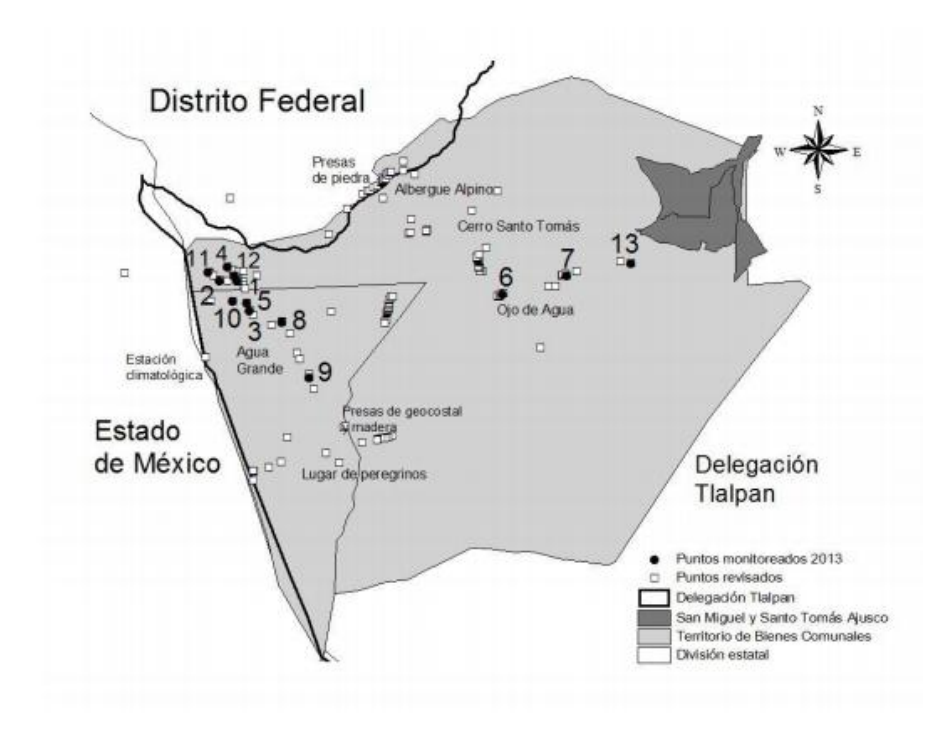

Figura 14.- Ubicación de puntos de monitoreo. Figura tomada de Perevochtchikova et al.(2015)

# **Capítulo 4 4.-Desarrollo**

En este capítulo se describen los pasos del desarrollo del presente proyecto de investigación guiados por la metodología propuesta, durante cada paso se detallarán los materiales y métodos utilizados para la realización del producto final.

### **4.1 Materiales y Equipo**

En esta sección se todos aquellos recursos utilizados para la elaboración de la presente investigación, abordando temas tanto de software como de hardware según su grado de relevancia.

#### **4.1.1 Cartografía básica**

La información cartográfica utilizada en la presente investigación del municipio de Badiraguato, Sinaloa, se obtuvo de manera gratuita en el portal del INEGI debido a su disponibilidad de descargada en formatos *shapefile* y en el sistema de referencia 4328.

#### **4.1.2 Información temática**

Como se mencionó anteriormente la información temática forma parte de la cartografía básica, la información necesaria para la recopilación de datos del medio ambiente y recursos naturales del área de estudio también fue descargada del portal de INEGI para su posterior y preparación y edición.

#### **4.1.3 Imágenes satelitales**

Una imagen satelital es una representación visual de los datos arrojados por la superficie de la tierra que son capturados por un sensor que se encuentra en un satélite artificial, posteriormente esos datos son enviados a una estación terrestre para su procesamiento y para su conversión a imágenes que pueden ser utilizadas para distintos propósitos, como por ejemplo características de uso de suelo y vegetación.

Las imágenes satelitales utilizadas en esta investigación fueron descargadas del portal de United States Geological Survey (USGS) el cual obtiene sus imágenes utilizando un satélite LandSat 7 Enhanced Thematic Mapper Plus (ETM) el cual es un instrumento puesto en órbita por la National Space and Space Administration (NASA) y tiene la capacidad de tomar imágenes de un punto de la superficie de la tierra cada 16 días compuestas por 8 bandas con resolución espacial a 30 metros y una banda pancromática con resolución de 15 metros (López et al., 2008).

#### **4.1.4 OpenGeo Suite**

OpenGeo Suite es un *stack* completo de software geográfico de código abierto basado en web, el cual se utilizó para la implementación de la presente aplicación web *mapping* donde se utilizan las siguientes aplicaciones geoespaciales:

#### **4.1.5 Geoserver**

Es un servidor para la gestión de información geoespacial el cual carga, edita y comparte la información geográfica que se encuentran en las tablas de postGIS y que implementa protocolos estándares como WMS, WFS, WFS-T, WCS, WPS, SLD Y CSW que establece el Open Geospatial Consortium (OGC) para la interoperabilidad entre capas geográficas desarrollados y los servicios web de otras entidades (OGC Cookbook). Este módulo fue de mucha importancia debido a que facilitó la prueba de la herramienta web *mapping* en el entorno de producción, los estándares realmente implementados fueron WMS, WFS y WPS. Una de las ventajas notorias y de utilidad es que Geoserver permitió cargar archivos Shape y visualizarlos de forma preliminar.

#### **4.1.6 QGIS**

Quantum Gis es un Sistema de Información Geográfica (SIG) de Código Abierto licenciado por GNU (General Public License).

Esta herramienta, es un proyecto oficial de Open Source Geospatial Foundation (OSGeo). Se puede utilizar sobre los sistemas operativos Linux, Unix, Mac OSX, Windows y Android y soporta datos vector, datos raster y bases de datos. Se caracteriza porque permite manejar formatos raster y vectoriales a través de las bibliotecas GDAL y OGR, así como bases de datos. Algunas de sus características son: soporte para la extensión espacial de PostgreSQL y PostGIS, Manejo de archivos vectoriales Shapefile, ArcInfo coverages, Mapinfo, GRASS GIS, etc., soporte para un importante número de tipos de archivos raster (GRASS GIS, GeoTIFF, TIFF, JPG, entre otros.), GDAL (Geospatial Data Abstraction Library) es una biblioteca de software para la lectura y escritura de formatos de datos geoespaciales, publicada bajo la MIT License por la fundación geoespacial de código abierto (Open Source Geospatial Foundation). Y Google Maps que es un servidor de aplicaciones de mapas en la web que pertenece a Alphabet Inc. (Zanek & López, 2017). Con la ayuda de este software se gestionó la información cartográfica con la cual se trabajaría, se administraron las capas de información del proyecto para formar una sola imagen integrada con la información organizada correspondiente.

#### **4.1.7 PostgreSQL**

Es el segundo sistema manejador de base de datos relacional de código abierto más popular en comparación con MySQL, debido a que cuenta con mejores características y capacidades fundamentales de base de datos (Yuan et al., 2014), una de sus principales características es su extensibilidad debido a cuenta con funcionalidades para agilizar y administrar la manipulación de datos, entre las que destacan los tipo HSTORE y JSON. (Ortíz et al., 2016)

HSTORE implementa un tipo de datos con el mismo nombre para almacenar pares de clavevalor dentro de un único valor, lo cual es útil cuando se tiene filas con muchos atributos raramente examinados o semiestructurados. (PGDG, 2015).

JSON fue añadido a partir de la versión 9.2 para dar el soporte de datos en este formato y así garantizar su validación, a partir de esta versión se ha ido mejorando y agregando en versiones posteriores así como el tipo de dato JSONB con una mejora considerable al ya existente respecto a eficiencia, con estas características PostgreSQL permite: almacenamiento de datos de forma ágil, almacenamiento de datos libre de esquema, lectura de datos relacionales de una tabla y su retorno como JSON y viceversa, haciendo uso de operadores y funciones y la fácil integración de consultas SQL con tipo de datos JSON y HSTORE (ENTERPRISEDB, 2014) ,esta base de datos se usó para almacenar y procesar la información espacial de la aplicación.

#### **4.1.8 PostGIS**

Fue desarrollado por Refractions Research Inc. como un proyecto de investigación sobre tecnología de base de datos espacial. Refractions es una compañía consultora de bases de datos SIG en Victoria, British Columbia, Canadá especializada en integración de datos y desarrollo de software a la medida (Ramsey, 2005).

Es una extensión de base de datos espacial a PostgreSQL, la cual es usada para almacenar y procesar información espacial, PostGIS contendrá toda las tablas de información de la aplicación web *mapping* (Kucuk et al., 2016).

PostGIS cubre muchas de las funciones espaciales tales como soporte de tecnología base, validación de datos, transformaciones coordinadas, programación de APIs y herramientas de interfaz de usuario (Obradović et al., 2010). Con ayuda de esta herramienta se cargaron los archivos Shape y se crearon las tablas con extensión espacial lo que permitió realizar las consultas pertinentes para la localización de objetos a partir de determinadas condiciones.

#### **4.1.9 Spring**

Es un SIG y al mismo tiempo es un sistema para el tratamiento de imágenes obtenidas mediante percepción remota para la integración de imágenes raster (Cámara et al.,1996), este sistema de geo procesamiento se define como un conjunto de herramientas envueltas al tratamiento de informaciones espaciales. Además de la generar salidas como mapas tradicionales, informes, archivos digitales y otros, lo que permite que se promueva recursos para el almacenamiento, gerenciamiento, manipulación y análisis de datos (Palomino, 2013). Mediante el uso de esta aplicación se aplicó el procesamiento digital de imágenes en la generación y mapeo de los tipos de uso de suelo y vegetación de 1990 y 2014.

#### **4.2 Esquema de Metodología**

El desarrollo de la aplicación web *mapping* para la visualización y consulta de información cartográfica del lado cliente, se llevó a cabo siguiendo el método lineal secuencial, el cual es un método basado en el principio del método científico compuesto de distintas fases en las cuales existen actividades y tareas por cumplirse para posteriormente llegar a un resultado (Díaz & Enrique, 2017). Se seleccionó este modelo debido a que ofrece métodos y técnicas para la producción y mantenimiento de aplicaciones computacionales de calidad, que se simplifican en las 3 fases como lo muestra la Figura 15.

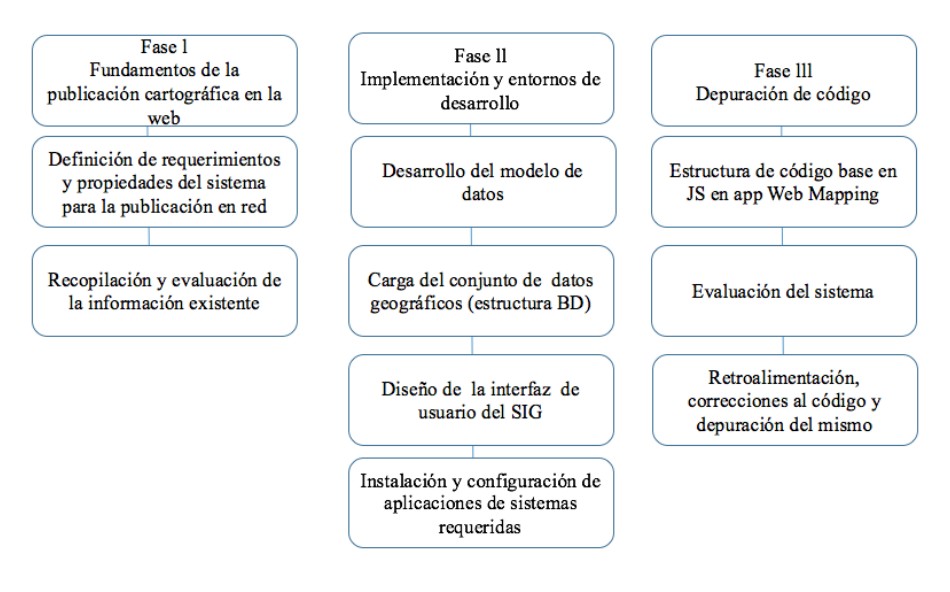

Figura 15.- Metodología de la investigación.

### **4.2.1 Fase I: Fundamentos de publicación de cartografía en la Red**

 Definición de requerimientos funcionales y propiedades del sistema para la publicación en la red

En esta etapa se establecieron las funcionalidades requeridas y diseño esperados para el desarrollo de la aplicación web *mapping* para su correcto funcionamiento y presentación, como por ejemplo:

- 1. El sistema de información deberá soportar el almacenamiento de datos geográficos así como también deberá soportar funciones geométricas y topológicas.
- 2. El sistema deberá ofrecer interfaces de usuario que permitan el despliegue de información de datos espaciales.
- 3. El sistema deberá generar informes actualizados sobre el estado del agua, así como la información geográfica del municipio de Badiraguato, Sinaloa.

Estos requerimientos hacen posible brindar a los usuarios datos actualizados, los cuales se establecieron por antecedentes de empleos de herramientas SIG basadas en soluciones de código abierto utilizadas en la gestión de los gobiernos locales.

Los SIG, se consideran plataformas informáticas compuesta por el hardware, software, los datos, los métodos y los usuarios, a través de los cuales se procesan, relacionan y analizan toda la información de datos geográficos relativos a un territorio, que fueron adquiridos por todas y cada una de las disciplinas que integran y forman parte de la estructura científica de la Geomática (Tapia-Silva, 2014).

El desarrollo de la aplicación SIG lado cliente para la publicación cartográfica en la red, contó con herramientas que posibilitan asegurar la interoperabilidad de la información geográfica, garantizando el intercambio de recursos entre sistemas y usuarios de todas partes del mundo, lo cual permite la reutilización de datos provenientes de diversas fuentes. En la publicación de información geográfica es importante considerar los principales estándares establecidos por la OGC que pueden dividirse en categorías de desarrollo como son: visualización de datos*:* Web Map Service (WMS), Styled Layer Descriptor (SLD) etc., acceso a datos*:* Web Feature Service (WFS), Web Coverage Service (WCS), (Peterson,2008). etc. Estos estándares son utilizados para ofrecer al público la capacidad de consultar, visualizar y descargar información cartográfica georreferenciada desde un navegador Web, cliente ligero o bien mediante un cliente pesado como una aplicación SIG de escritorio.

La publicación de cartográfica en la Web permite la localización y visualización de información espacial de los distintos servicios de catálogo, empleando lo que se conoce como una dirección URL [\(Uniform Resource Locator\)](https://en.wikipedia.org/wiki/Uniform_Resource_Locator). La actividad para la identificación y catalogación de la información geográfica llevada a cabo, se basa en extraer, organizar y clasificar los datos geográficos proporcionados por las fuentes (USGS e INEGI), permitiendo definir a cada uno de estos sus atributos, relaciones y sus respectivas operaciones, con el fin de que puedan ser entendidos y utilizados por diferentes usuarios. Por ello, un servicio de catálogo como CSW el cual contiene información proveniente de un servicio construido bajo estándares de comunicación interoperables establecidos por la OGC, es fundamental ya que permite acceder y

consultar información de todos los recursos geográficos disponibles, que además transmite un conjunto de peticiones entre el cliente y el servidor devolviendo como respuesta los metadatos del conjunto de datos, ya que accede a todos los registro de metadatos de forma remota(Peterson, 2008).

El almacenamiento del conjunto de datos empleado en el desarrollo de la aplicación web en el presente trabajo, se basa en el sistema gestor de base de datos PostgreSQL, y la extensión PostGIS para almacenar y procesar información espacial, contenida en tablas por lo que es el principal recurso de almacenamiento.

Dentro de este contexto, para mostrar el mapa se utilizó la librería de código abierto basada en JavaScript Leaflet, que como lo define Donohue et al. (2014) es una librería de código abierto de alto rendimiento, compuesta por funcionalidades para crear mapas interactivos en la web y que a través de *plug-ins* es posible añadir prácticamente cualquier funcionalidad compartida por la comunidad Open Source. En este sentido, y en conjunción con la librería Leaflet se emplearon capas de archivos vectoriales en formato GeoJSON.

GeoJSON es un formato de estándar abierto para codificar estructuras de datos geográficos usando la notación de objetos JavaScript y soporta los siguientes tipos geográficos: point, line, polygon, multi-point, multi-polygon. Es un formato de archivo que es soportado por muchas aplicaciones web *mapping* y paquetes de software SIG que incluyen: Leaflet, Openlayers, CartDB, la API de google Maps, ArcGIS online, GitHub y D3.js. (Hanson & Seeger, 2015)

Básicamente este tipo de formato de encriptamiento para estructuras de datos geográficos fue muy útil en el desarrollo de la aplicación, debido a que conjuntamente se utilizó la librería Leaflet y como se mencionó anteriormente es un paquete que soporta este tipo de formato.

#### **Recopilación de información existente**

La recopilación de información geográfica que se pretende mostrar con el desarrollo de este trabajo, se refiere a capas temáticas editadas con el software de código abierto QGIS. En el caso de las capas de uso y coberturas de suelo, se adquirieron las

imágenes de satélites del portal de la USGS (por sus siglas en inglés United States Geological Survey), posteriormente fueron procesadas con el software Spring (ver Figura 16).

La cartografía temática se desarrolló con una etapa de pre-procesamiento en la cual se editaron y se asignaron símbolos y estilos antes de su publicación mediante el software QGIS (ver Figura 17).

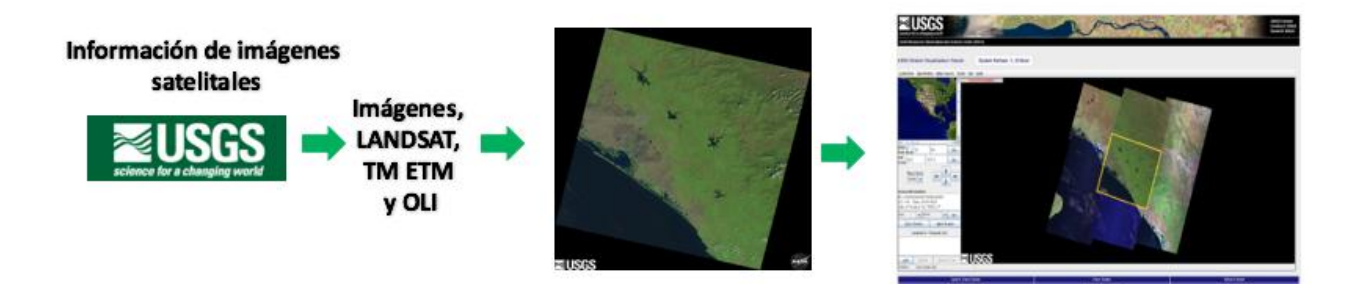

Figura 16.- Recopilación de cartografía básica.

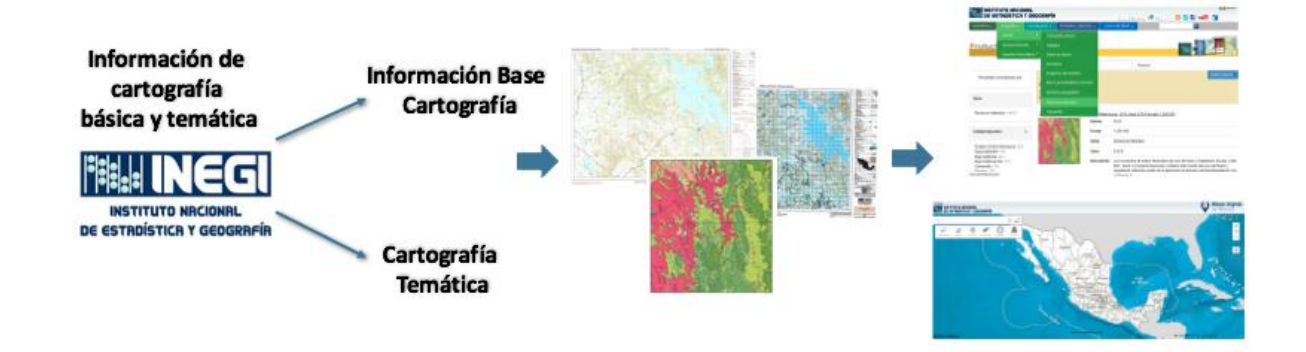

Figura 17.- Recopilación de información satelital.

#### **4.2.2 Fase II: Implementación y entornos de desarrollo**

Para el diseño del modelo lógico para la organización y representación de los datos fue necesario considerar una serie de procedimientos previos los cuales incluyeron , el diseño de la base de datos espacial, la interfaz de usuario y arquitectura de desarrollo de la aplicación

web o cliente ligero SIG. Por tanto y continuando con el modelo lineal secuencial, en esta fase se realizaron las siguientes actividades:

Carga del conjunto de datos (Estructura DB)

Antes de cargar la información geográfica en una base de datos espacial fue necesario la edición de la misma para la conformación de capas geográficas, así como el diseño y visualización por atributos, de igual forma se editaron los estilos correspondientes a la capa, de la cual una de ellas mediante el software de gestión QGIS, el cual permitió la exportación de archivos la conversión al formato propio de GeoServer, en este caso el formato SLD (Styled Layer Descriptor).

Previamente definido y evaluado el modelo entidad-relación, la información se cargó en las tablas de postGIS utilizando la herramienta PgShapeLoader el cual convierte los archivos en consultas SQL y las introduce en la base de datos (Eriksson & Rydkvist, 2015). Posteriormente se cargaron en Geoserver, esto permitió cambiar ya sea de Estilo SLD o agregar otras adecuaciones a las capas de información con formato GeoJSON para la edición de los datos geoespaciales o capas.

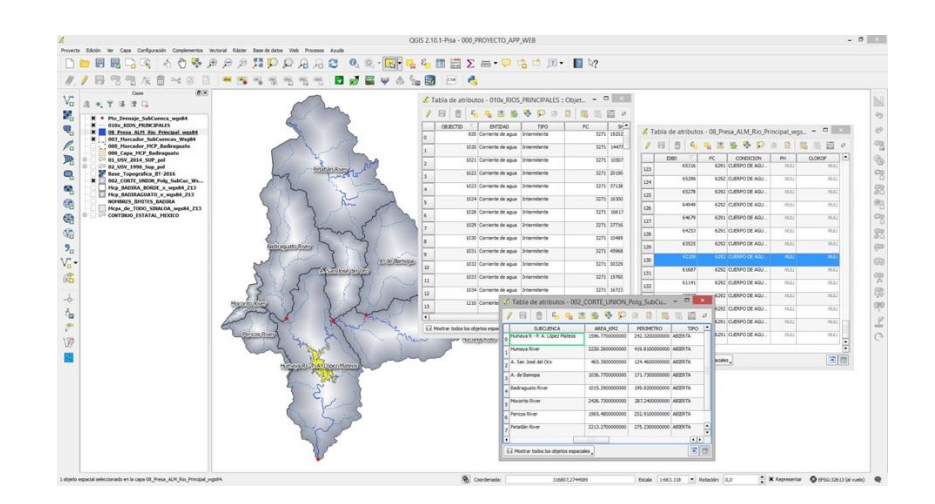

Figura 18.- Tabla de atributos cargada con PostGIS.

Cada capa de información geográfica puede verse como una sub-colección de datos almacenados y aunque la información que puede consultarse en un mapa es muy variada, para el caso concreto de este proyecto se recopilo el siguiente conjunto de datos: Información cartográfica básica, que son los mapas generales o topográficos en donde se muestran diversos atributos de un área geográfica. Estos son un ejemplo de mapas de uso general ya que permite mostrar tanto detalles planimétricos como altímetros de una determinada zona (Fallas, 2003). Información cartográfica temática, la cual forma parte de la representación cartográfica como es el caso de la cartografía de uso y cobertura de suelo y que es un lenguaje grafico basado en varios factores como: la comunicación de signos que son variables graficas que pueden ser puntos, líneas o áreas y que son posicionadas en un mapa para relacionarlo con alguna locación de acuerdo con la escala y proyección del mapa que pueden tomar la forma de la conexión lógica de lo que se quiere representar donde , el color y su luminosidad empleados en el mapa es una característica de gran importancia debido a que representan una simbología ligado a la sensación que transmiten, y además están ligados a un fenómeno geográfico en particular, por ejemplo: verde para los bosques, azul para cuerpos de agua, rojo o negro para áreas urbanas, etc., en la Figura 16 se muestra el proceso de edición de capas en QGIS tanto vectoriales como raster. El aplicar estos esquemas comunes de colores es esencial para la comunicación del contenido del mapa, otro factor importante es la textura porque permite ilustrar diferencias como el tipo de suelo, los usos que se le da a la tierra o unidades hidrológicas. (Burkhard & Maes, 2017).

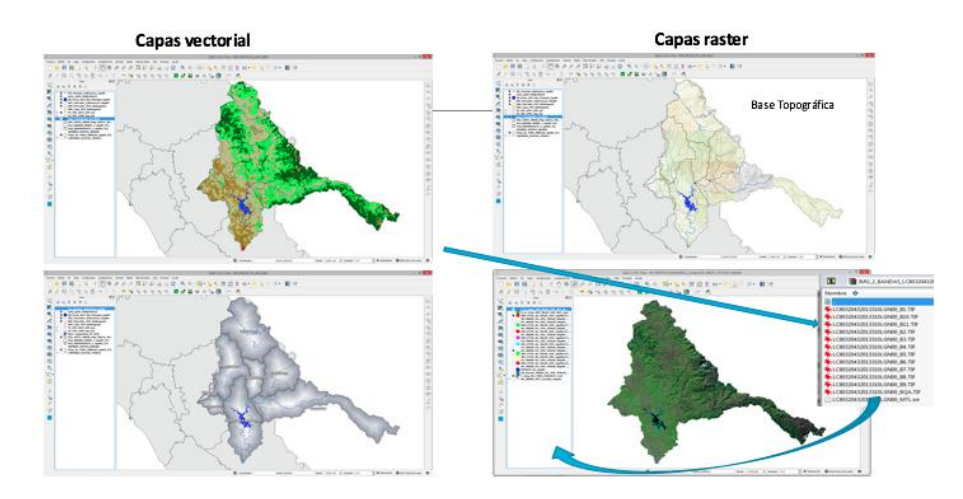

Figura 19.- Edición de capas vectoriales y raster.

Diseño de la interfaz de usuario del SIG

La calidad de un mapa depende de varios factores como las decisiones de diseño y su capacidad de adaptarse al tipo de público al que será dirigido, esto debido a que hay diferentes tipos de personas con diferentes fondos profesionales y habilidades que dependiendo del mapa que se les presenta sostienen una experiencia de uso diferente (Brychtova & Coltekin, 2016). Tomando en cuenta estos factores se definió el diseño gráfico del SIG cliente y demás pantallas que conformaran la aplicación web *mapping* así como una estrategia de diseño que es la presentación de información mediante Pop-up (Figura 17) el cual consiste en una ventana de tamaño reducida que muestra información sobre los datos actualizados de un elemento al que se ha seleccionado mediante la ejecución de un evento (Figura 18) de acción como lo es accionando el botón del mouse (click).

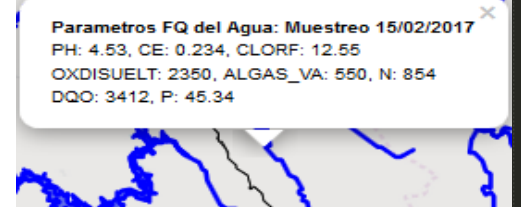

function popup5(feature, layer) { <sup>:</sup> (feature.properties && feature.properties.ENTIDAD) { layer.bindPopup("<b>Parametros FQ del Agua: Muestreo 15/02/2017</b>" + "</br> PH: ' + feature.properties.PH + ", CE: " + feature.properties.CE + ", CLORF: " +<br>feature.properties.CLORF + "</br> OXDISUELT: " + feature.properties.OXDISULT +<br>", ALGAS\_VA: " + feature.properties.ALGAS\_VA + ", N: " + feature.pro "</br> DQO: " + feature.properties.DQO + ", P: " + feature.properties.P);

Figura 20.- Ejemplo del diseño Pop-Up.

.

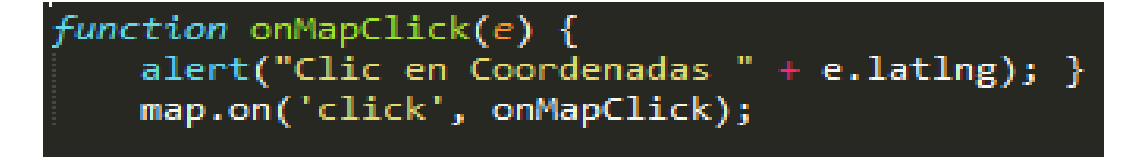

Figura 21.- Código del evento click en el mapa.

Delimitando los requerimientos de diseño se desarrolló un primer prototipo teniendo en cuenta la usabilidad y una adecuada representación espacial de los datos al momento de consultar y visualizar la información. Entre las herramientas de código abierto que hacen posibles diseñar prototipos tenemos Axure RP8, Pencil, entre otras. Siendo esta última empleada en el presente para modelar el sistema a un nivel de diseño lo cual es recomendable para este tipo de desarrollos.

Durante esta etapa es importante seleccionar las herramientas y tecnologías que cumplan con el óptimo desarrollo de la aplicación web *mapping*, lo primero que se considero fue que se seleccionaran solo herramientas de desarrollo basadas en código abierto, debido a sus múltiples ventajas y entre las cuales se incluye que son alternativas tecnológicas de bajo costo y mantenimiento. Las alternativas que se seleccionaron hicieron posible el desarrollo de la aplicación web *mapping* mediante los lenguajes: JavaScript, HTML y CSS.

Javascript es usado en todos lados desde el navegador al servidor, incluyendo computadoras de escritorios y dispositivos móviles. Es un lenguaje persuasivo, el cual comenzó como un lenguaje de scripts del lado del cliente y ha crecido enormemente en popularidad y es usado para extender la funcionalidad de navegadores web para el desarrollo de aplicaciones de escritorio, aplicaciones del lado del servidor y aplicaciones para móvil.

Como se mencionó anteriormente HTML permite diseñar la estructura de la página, mientras que para darle formas, colores y demás se utiliza el lenguaje CSS.

Una de las principales ventajas que tiene un esquema de prioridad para ver qué tipo de regla se ejecuta primero en caso de que haya algún problema, es importante mencionar que las especificaciones del lenguaje CSS son desarrollados por el W3C (World Wide Web Consortium).

Estas tecnologías fueron utilizadas para la cumplir con los requisitos del diseño de la aplicación, debido a que Javascript permite la creación de mapas interactivos y es compatible con distintos navegadores.

Los lenguajes mencionados anteriormente fueron utilizados en conjunción para la programación y diseño de la interfaz de usuario (ver Figura x)en la cual se tomaron

consideraciones que influyeron en factores tales como: diseño intuitivo y amigable de la pagina de inicio y portal, estilo minimalista para su fácil entendimiento y despliegue adecuado de datos informativos.

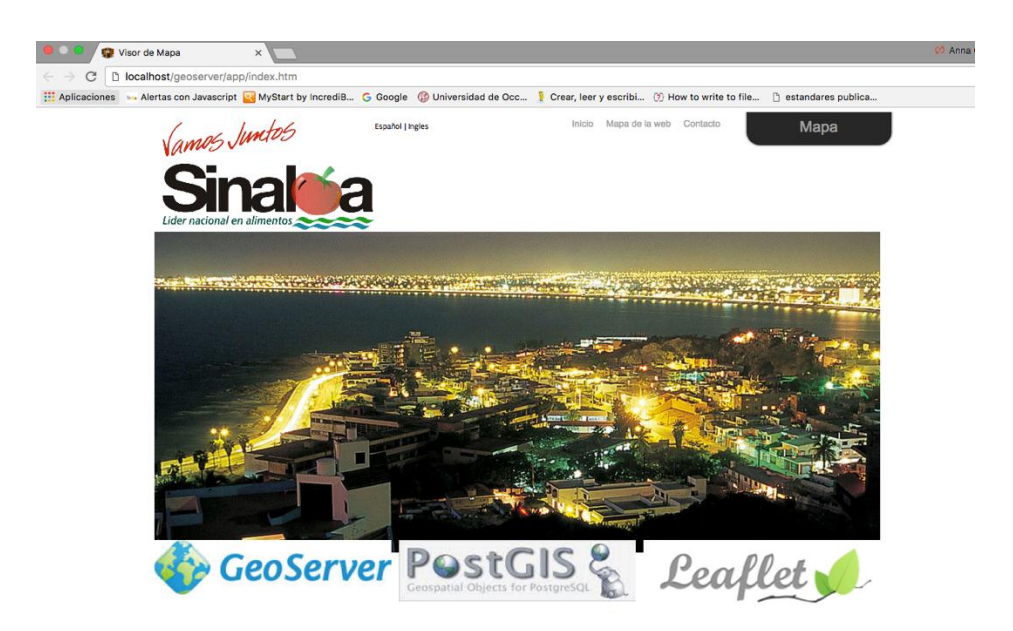

Figura 22.- Interfaz de usuario de la aplicación web mapping.

Instalación y configuración de aplicaciones requeridas

En los entornos de prueba y producción necesarios para el desarrollo de la aplicación fue indispensable instalar y configurar las aplicaciones proporcionadas por la OpenGeo Suite y de acuerdo a su arquitectura (Figura 19), las principales actividades realizadas durante esta etapa se centraron en la configuración e instalación del servidor web GeoServer que se montó en el puerto 8080 el cual es un puerto de enlace por default para poder obtener salida a internet, el cual es completamente configurable, el servidor de la base de datos y el servidor de mapas.

Además del uso de la pila de aplicaciones de OpenGeo Suite como QGIS, Geoserver, PostgreSQL, PostGIS y Spring se empleó la librería de Leaflet, que según Donohue, et, al. (2014) es una librería de código abierto de alto rendimiento, compuesta de funcionalidades para crear mapas interactivos en la web y que a través de *plug-ins* es posible añadir prácticamente cualquier funcionalidad.

Una de sus propiedades fundamentales referente a controles e interacciones es que contiene vista general, deslizador de zoom, desplazamiento de mapa, rotación etc. En cuanto a la definición de estilos y personalización cuenta con definición de estilos, y personalización de la apariencia de los controles y por ultimo eventos que es básicamente un listado de funciones que permiten realizar eventos en el mapa.

Leaflet está compuesto de clases las cuales son funciones en Javascript que permiten darle funcionalidad al mapa, las más utilizadas son: L.map que es la clase central, es utilizada para la creación y manipulación del mapa en el que se establecen coordenadas y nivel del zoom,L.titleLayer permite cargar mapas, L.control que otorga una serie de controles en el mapa puede ser la escala o control para gestionar las capas cargadas, y L.geojson que es para generar capa GeoJSON (Fernández, 2017).

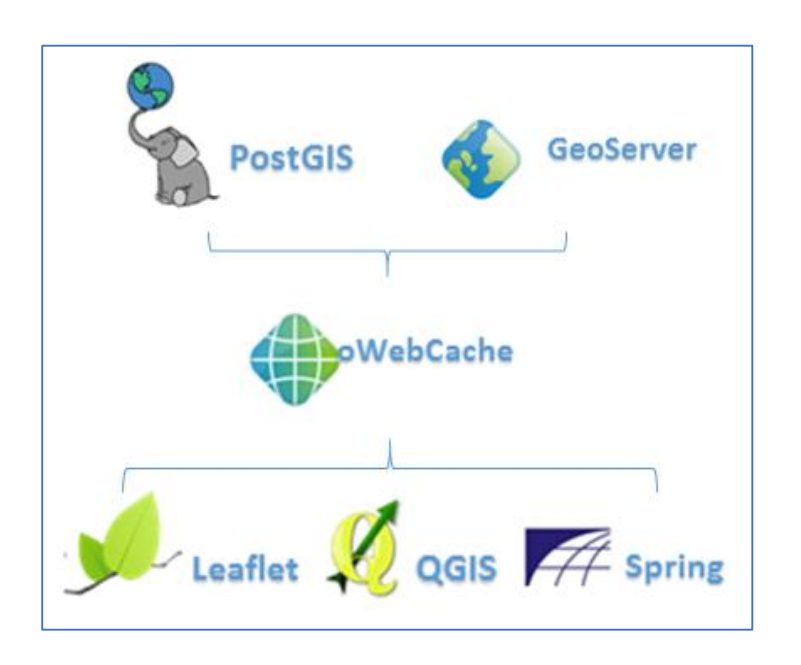

Figura 23.- Arquitectura OpenGeo Suite.

#### **4.2.3 Fase III. Evaluación (depuración de código).**

Estructura de código base en JS en app web*mapping*

Para la estructuración del código JavaScript de la aplicación web *mapping* se realizaron bajo los estándares de desarrollo de una aplicación web, sin embargo tomando en cuenta las librerías necesarias para un SIG como lo es Leaflet, una vez que fue establecido el esqueleto de la aplicación, se llegó a la necesidad de contar con un entorno de prueba para que fuera posible depurar ventanas y ajustes de diseño no relevantes para la aplicación y otro entorno de producción en el que en este último será alojado en el servidor remoto.

Desarrollo de los entornos de trabajo

Una de las actividades cruciales en el desarrollo de la aplicación fue elaborar un prototipo del portal web para mostrar el mapa y pre visualizar los avances realizados con respecto a la funcionalidad y diseño para corregir errores si son presentados, para identificar las fallas que se pudieran presentar se utilizó la extensión del navegador Firebug, el cual es un depurador de código para poder encontrar fallos de programación tanto en el diseño como en la funcionalidad.

El entorno de pruebas se realizó de manera local en la computadora donde se desarrolló el proyecto cada cambio fue valorado y evaluado para su posterior paso al entorno de producción.

Para el entorno de producción se utilizó un servidor llamado DigitalOcean, ahí se realizó la instalación nuevamente de OpenGeoSuite y se replicaron los cambios hechos en el servidor local para permitir el acceso desde el exterior, en otras palabras de cualquier dispositivo con acceso a internet a la aplicación.

Evaluación del sistema

Etapa final durante la cual se comprobó que el SIG funcionara correctamente probando sus funcionalidades establecidas previamente en los requerimientos, entre los que incluían que en el administrador de capas de información se verificará que los datos geográficos pudieran ser consultados y visualizados de manera óptima bajo el esquema de prueba y error, en esta etapa fue necesario incluir el paso final de la metodología: retroalimentación, correcciones al código y depuración, debido a que la evaluación periódica del sistema, constantemente dio un primer acercamiento a las correcciones utilizando la herramienta Firebug y realizando las depuraciones necesarias que había que hacer al código para su afinamiento.

Firebug en sí, es una extensión del navegador Firefox, cuenta con varios paneles, en donde cada uno demuestra un aspecto de la página web. El panel de Script contiene una lista de todos los archivos fuente que han sido cargados y facilidades de depuración tal como establecer *breakpoints*. A la derecha del panel de script, el panel *watch* muestra el estado del programa donde el desarrollador puede examinar el objeto y los valores variables (Mirghasemi, et al.2011).

# **Capítulo 5 5.- Pruebas**

Una vez finalizado el desarrollo del Sistema de Información Geográfica, se inició la etapa de pruebas, la cual consistió en revisar que se cumplan correctamente los requerimientos previamente establecidos para la aplicación.

### **5.1 Metodología de pruebas**

Para comprobar que la aplicación fuera compatible con distintos navegadores se eligieron Firefox, Chrome e Internet Explorer, en cada uno de ellos se revisaron las características que se muestran en la tabla 2.

| Características                       | Chrome | FireFox | <b>Internet Explorer</b> |
|---------------------------------------|--------|---------|--------------------------|
| Visualización completa<br>del mapa    | X      | X       | X                        |
| Funcionamiento del<br>mapa            | X      | X       | X                        |
| Despliegue de capas de<br>información | X      | X       | X                        |
| Alineación de<br>componentes          | X      | X       | X                        |
| Despliegue de<br>información Pop-Up   | X      | X       | X                        |
| Funcionamiento del<br>zoom            | X      | X       | X                        |

Tabla 2.- Revisión de funcionalidad en distintos navegadores

## **5.2. Resultados**

La elaboración de la aplicación web *mapping* en la presente investigación no representó un costo monetario debido a que no se tuvo que pagar ninguna licencia de software que se

necesitaron para su desarrollo, esto es debido a que son de código abierto y su descarga está disponible y sin ningún costo en la página oficial correspondiente a cada uno.

Una vez revisadas la funcionalidad de las características deseadas de la aplicación en los navegadores seleccionados, se concluyó que el proyecto es compatible con los mismos, debido a que no se presentaron fallos ni anomalías durante el proceso de pruebas.

En la Figura 24 se muestra la aplicación web *mapping* en el navegador Chrome, el cual no presentó ninguna anomalía y se pudo apreciar cada una de las capas de información geográfica con fluidez, además no presento ningún error en la información mostrada por los Pop Ups.

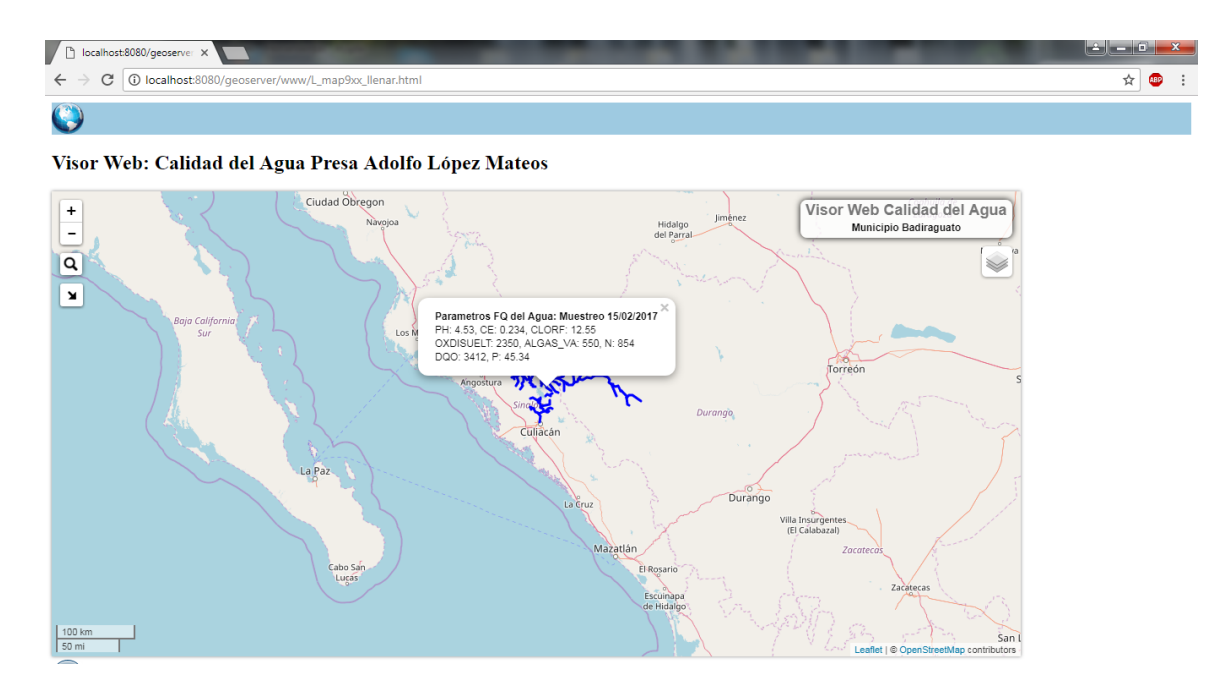

Figura 24.- Aplicación Web *Mapping* en Chrome.

La Figura 25 el uso de la aplicación web *mapping* en el navegador Firefox, al igual que en Chrome, se probaron las características deseadas establecidas en la tabla 2, las pruebas fueron exitosas debido a que no se presentó ninguna anomalía.

Por último en la Figura 26 se muestra el uso de la aplicación web *mapping* en el explorador Internet Explorer, después de probarlo al igual que en los últimos dos, no se presentaron anomalías y la aplicación funcionó correctamente.

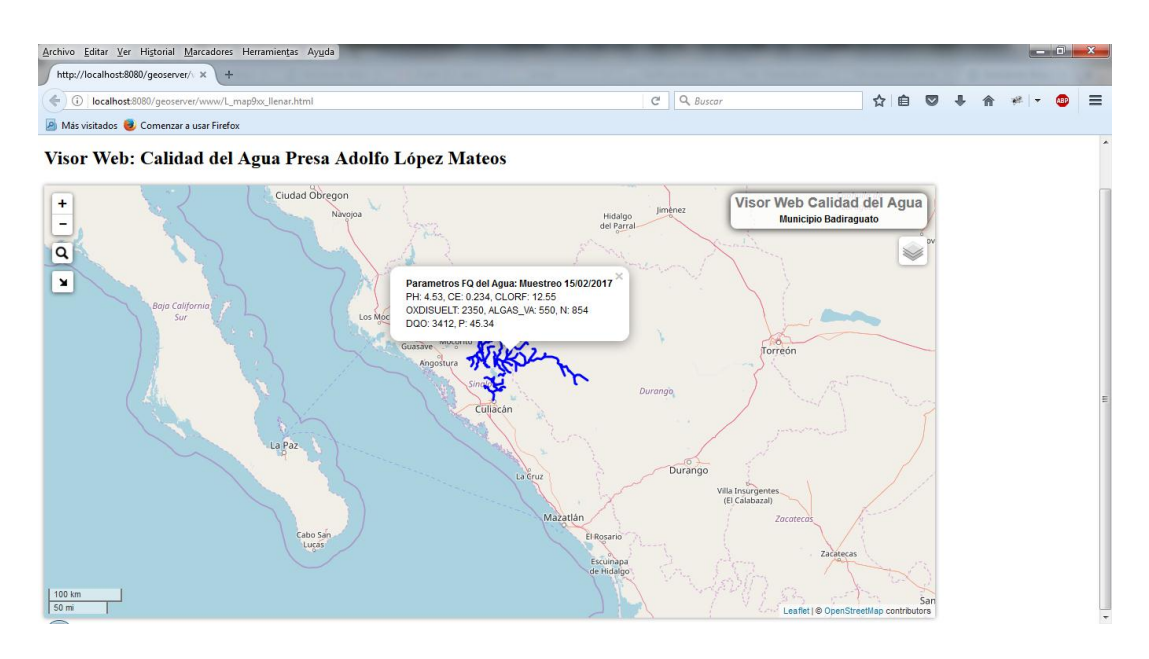

Figura 25.- Aplicación Web *Mapping* en Firefox. Fuente: Elaboración propia.

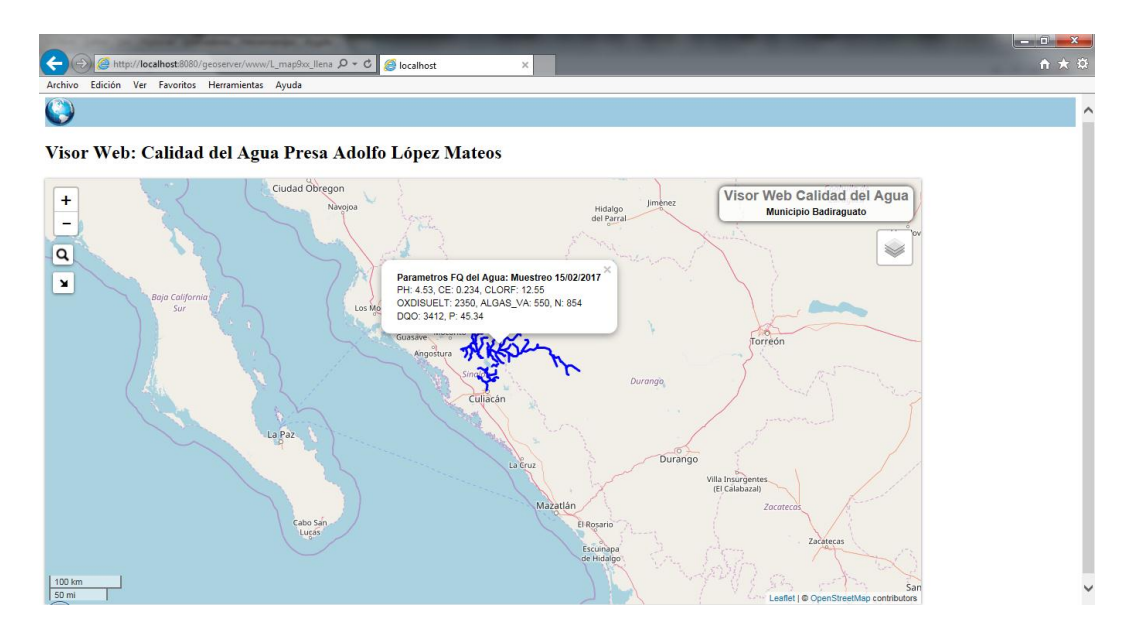

Figura 26.- Aplicación Web *Mapping* en Internet Explorer. Fuente: Elaboración propia.

Por otra parte, la información sobre la composición química y natural del agua de los ríos y presas fue desplegada con éxito y de esta forma cualquier usuario podrá acceder a ella e informarse sobre el estado del agua.

# **Capítulo 6 6.- Conclusiones y trabajo futuro**

En la siguiente sección se describirán las conclusiones obtenidas en el desarrollo del presente trabajo así como también se abordaran los temas sobre recomendaciones y trabajo futuro que se tiene planeado para incluir en la investigación.

#### **6.1 Análisis y discusión de resultados**

El desarrollo de una aplicación web *mapping* con enfoque especial en el estado del agua para el municipio de Badiraguato, Sinaloa, México, no solo le proporciona a la población un portal para consulta de información de importancia que es indispensable para la vida diaria de las personas, ya sea para el riego de sus cultivos o para su consumo, sino que también le proporciona al gobierno local una herramienta para la posibilidad de producción de insumos necesarios en las localidades, como aquellos a los que se hacen referencia en el ordenamiento territorial, enfocándose así en el desarrollo regional como una solución innovadora.

Una solución SIG de este tipo evita la mal información de la población y autoridades correspondientes sobre el estado del agua, el tener una aplicación constantemente actualizada sobre los compuestos químicos del agua y de su estado previene el desborde de mal información y acentúa el derecho a la transparencia de información de la población.

La participación del gobierno y de la ciudadanía será un factor transcendental para poder dirigir el proyecto hacia intervenciones en las diferentes problemáticas de diferentes matices, permitiendo así que se acerque más a un punto convergente para el desarrollo económico hablando en el aspecto social y urbano.

La elaboración del portal web *mapping* provee a profesionales, público en general y a personas encargadas de tomar decisiones usar recursos geográficamente distribuidos y georreferenciados así como también la posibilidad de procesar servicios a través de un navegador web al integrar el almacenamiento distribuido del geo portal y al procesamiento y entrega de información.

En particular permitirá el análisis simultáneo de diferentes datos temáticos georreferenciados usando varias capas de información e involucrando la respuesta de procesos ecológicos sobre los recursos naturales del área de estudio.

#### **6.2 Conclusiones y recomendaciones**

La participación del gobierno y de la ciudadanía será un factor transcendental para poder dirigir el proyecto hacia intervenciones en las diferentes problemáticas de diferentes matices, permitiendo así que se acerque más a un punto convergente para el desarrollo económico hablando en el aspecto social y urbano.

La elaboración del portal web *mapping* provee a profesionales, público en general y a personas encargadas de tomar decisiones importantes sobre territorio usar recursos geográficamente distribuidos y georreferenciados así como también la posibilidad de procesar servicios a través de un navegador web al integrar el almacenamiento distribuido del Geoportal y al procesamiento y entrega de información. En particular permitirá el análisis simultaneo de diferentes datos temáticos georreferenciados usando varias capas de información e involucrando la respuesta de procesos ecológicos sobre los recursos naturales del área de estudio, añadido a esto y como enfoque principal del proyecto, el muestreo constante del agua permitirá a los residentes de las poblaciones rio abajo de Culiacán, contar con una herramienta que les proporcionara información actualizada sobre uno de los recursos más importantes de sus localidades, el agua, debido a que una de sus actividades principales es la agricultura y es un recurso fundamental para la proliferación de sus cultivos.

#### **6.2 Trabajo Futuro**

Como trabajo futuro, y dada la aplicación de la investigación, se plantea la implementación de un sistema basado en reglas para la aplicación web *mapping*, dando una mayor precisión en la toma de decisiones para la planeación del territorial y ecológica, también se plantea agregar información turística como: información de sitios históricos, datos curiosos e instrucciones de ubicaciones para la ampliación del alcance del proyecto.

# **Bibliografía**

Alameh, N. (2003). Chaining geographic information web services. IEEE internet Computing, 7(5), 22.

Álvarez, S., & Ismael, B. (2017). Diseño de un tutorial en camtasia como herramienta que potencia la aplicación de etiquetas div de HTML en programación web.

Arafat, A. N., Ghodieh, A. R., Abdelhamid, A., Hijazi, I., El Meouche, R., & Qasim, S. (2017).Assessing the Business Needs and Readiness of Palestinian Municipalities to Adapt GIS to Promote Public Services.

Arnold, R. D. (2015). Lightweight Tactical Client: A Capability-Based Approach to Command Post Computing. ARDEC, WSEC, RDAR-WSF- M Picatinny Arsenal.

Baxendale, C., & Buzai, G. D. (2013). Aportes del análisis geográfico con sistemas de información Geográfica como herramienta teórica, metodológica y tecnológica para la práctica del ordenamiento territorial.

Blanco, A., Pascual, J. A., & De Bustamante, I. (2015). Incorporación de información histórica a la Infraestructura de Datos Espaciales (IDE) sobre Patrimonio Cultural del Agua de la Comunidad de Madrid.

Blower, J. D., Gemmell, A. L., Griffiths, G. H., Haines, K., Santokhee, A., & Yang, X. (2013). A Web Map Service implementation for the visualization of multidimensional gridded environmental data. *Environmental Modelling & Software*, *47*, 218-224.

Blower, J. D., Masó, J., Diaz, D., Roberts, C. J., Griffiths, G. H., Lewis, J. P., ... & Pons, X. (2015). Communicating thematic data quality with web map services. *ISPRS International Journal of Geo-Information*, *4*(4), 1965-1981.

Bocco, G., Mendoza, M., & Masera, O. R. (2001). La dinámica del cambio del uso del suelo en Michoacán: Una propuesta metodológica para el estudio de los procesos de deforestación. Investigaciones geográficas, (44), 18-36.

Boix, G. E. M. M. A., & Olivella, R. O. S. A. (2007). Los Sistemas de Información Geográfica (SIG) aplicados a la educación. El proyecto PESIG (Portal Educativo en SIG). Las competencias geográficas para la educación ciudadana, 1, 23-32.

Bojórquez-Tapia, L. A., Diaz-Mondragon, S., & Ezcurra, E. (2001). GIS-based approach for participatory decision making and land suitability assessment. International Journal of Geographical Information Science, 15 (2), 129-151.

Bosque, J., & Zamora, H. (2014). Visualización geográfica y nuevas cartografías. GeoFocus. Revista Internacional de Ciencia y Tecnología de la Información Geográfica, (2), 61-77.

Bravo, J. D. (2000). Breve introducción a la cartografía ya los sistemas de información geográfica (SIG). Ciemat.

Brychtova, A., & Coltekin, A. (2016). An empirical user study for measuring the influence of colour distance and font size in map reading using eye tracking. The cartographic journal, 53(3), 202-212.

Burkhard, B., & Maes, J. (2017). 6.2. Problematic ecosystem services. *Mapping* Ecosystem Services, 273.

Burrough, P. A., McDonnell, R. A., & Lloyd, C. D. (2015). Principles of geographical information systems. Oxford University Press.

Buzai, G. D., & Baxendale, C. A. (2015). Análisis socio espacial con sistemas de información geográfica marco conceptual basado en la teoría de la geografía. *Ciencias Espaciales*, *8*(2), 391-408.

Cabeza, Á. M. (2002). Ordenación del territorio en América Latina. Scripta Nova Revista

Calderón, L. J., Campoverde, J. Y., & Hoehne, A. V. (2014). El usuario como factor de éxito en el diseño de un geoportal. *Geofocus. Revista internacional de Ciencia y Tecnología de la información Geográfica*, (14), 181-210.

Cámara, G., Souza, R. C. M., Freitas, U. M., & Garrido, J. (1996). SPRING: Integrating remote sensing and GIS by object-oriented data modelling. Computers & Graphics, 20(3), 395-403.

Campos Vargas, M. M., Toscana Aparicio, A., Monroy Gaytán, J. F., López, R., & Alonso, H. (2011). Visualizador Web de información cartográfica de amenazas naturales. Boletín de la Sociedad Geológica Mexicana, 63(1), 71-82.

Clarke, K. C., Hoppen, S., & Gaydos, L. (1997). A self-modifying cellular automaton model of historical urbanization in the San Francisco Bay area. Environment and planning B: Planning and design, 24(2), 247-261.

Colorado, E. M., & Aguilar, D. A. (2016, January). Propuesta de un kiosco digital para el instituto tecnológico superior de tierra blanca. In Congreso Virtual sobre Educación Media y Superior (No.3).

Cruz, A., & Freddy, W. (2015). Implementación de un sistema geográfico de consultas, para determinar zonas seguras y vulnerables ante fenómenos naturales en la parroquia

Chrisman, N. R., Cowen, D. J., Fisher, P. F., Goodchild, M. F., & Mark, D. M. (1989). Geographic information systems. Geography in America, 353-375.

Diamond, J. T., & Wright, J. R. (1988). Design of an integrated spatial information system for multiobjective land-use planning. Environment and Planning B: Planning and Design, 15(2), 205-214.

Díaz, C., & Enrique, L. (2017). Propuesta metodológica para gestión de proyectos de desarrollo de software personalizado y marco de trabajo para soporte técnico de la empresa voicecenter que presta soluciones de sistemas de call center (Master's thesis, Quito: Universidad de las Américas, 2017).Disponible en: http://www.opengeospatial.org dissertation).

Donohue R.G., Sack C.M., Roth R.E. 2014. Time series proportional symbol maps with Leaflet and JQuery. Cartogr. Perspectives, 76, 43–66. Ecológica, (76). Electrónica de Geografía y Ciencias Sociales, 6(125), 1.

ENTERPRISEDB. 2014. Using the NoSQL Capabilities in Postgres. s.l. : EnterpriseDB Corporation, 2014. White paper.

Eriksson, O., & Rydkvist, E. (2015). An in-depth analysis of dynamically rendered vectorbased maps with WebGL using Mapbox GL JS.

Fallas, J. (2003). Conceptos básicos de cartografía. Programa Regional en Manejo de Vida

Fernández Andrade, V. (2017). *Desarrollo de una aplicación móvil con información sismológica* (Bachelor's thesis, Universidad Politécnica de Catalunya).

Fumero, A., Roca, G., & Sáez Vacas, F. (2007). *Web 2.0*. Madrid, Spain: Fundación Orange.

Gaetán, G., Martín, A., Molina, S., Saldaño, V. E., Buccella, A., & Cechich, A. (2011). Selección de componentes para SIG a partir de información en servicios y catálogos web. In XIII Workshop de Investigadores en Ciencias de la Computación.

García, A. G. R., León, A. C., Carrillo, N. M., & Rivas, A. I. M. (2016). El ordenamiento ecológico territorial instrumento de política ambiental para la planeación del desarrollo local. Estudios Sociales, 26(48), 69-99.

Gómez Trigueros, I. (2010). Análisis del paisaje físico y humano de la provincia de Alicante: Google Earth como herramienta docente en las clases de Geografía. Geographos. Revista digital para estudiantes de Geografía y Ciencias Sociales, 1 (1), pp. 1-26

González, D. 2013. Enciclopedia de los municipios y delegaciones en México. México, DF.

González, M. E., Poveda, B., Ángel, M., Arcens, F., Sánchez Hernández, J., Capdevila Subirana, J., & Soteres Domínguez, C. (2010). La Infraestructura de Datos Espaciales como recurso educativo para el profesorado de la Educación Secundaria Obligatoria. Una propuesta innovativa de formación e-learning.Universidad Politécnica de Madrid.

Gordov, E., Shiklomanov, A., Okladnikov, I., Prusevich, A., & Titov, A. (2016, November).Development of Distributed Research Center for analysis of regional climatic and environmental changes. In IOP Conference Series: Earth and Environmental Science (Vol. 48, No. 1, p. 012033).IOP Publishing.

Veloz Molina, C. R. (2012). *Creación e implementación de un portal Web que utilice el Geonetwork para automatizar y parametrizar la creación, manejo de catálogos y metadatos*(Bachelor's thesis).Universidad Politécnica Salesiana.

Guerra, C. (2012). Posibilidades de los SIG en el tratamiento de la cartografía digital: Acceso a recursos libres.Revista Catalana de Geografía. Disponible en: http://www.rcg.cat/articles.php?id=247.

Peterson, M. P. (Ed.). (2008). *International perspectives on maps and the Internet*. Springer-Verlag Berlin Heidelberg.Springer Science & Business Media.

Gutiérrez, R. T. (2012). El inicio de la Web: historia y cronología del hipertexto hasta HTML 4.0 (1990-99)/How the Web started: History and timeline of hypertext till HTML 4.0 (1990- 99). *Artefactos*, *5*(1), 57.

H. AYUNTAMIENTO DE BADIRAGUATO (2006). Manifestación del impacto ambiental modalidad regional. Disponible en: http://www. sinat.semarnat.gob.mx.

Hanson, B. A., & Seeger, C. J. (2015). Shapefile to GeoJSON: Conversion and Visualization.*Extension and Outreach Publications 168.*

Herreros, M. C. (2008). La Web 2.0 como red social de comunicación e información/The Web 2.0 as social network of communication and information. *Estudios sobre el mensaje periodístico*, *14*, 345-362. http://wiki.osgeo.org/wiki/Libro\_SIG [Consulta: 2011, Septiembre].http://www.isotc211.org/Outreach

INEGI. 2009. Prontuario de información geográfica municipal de los Estados Unidos Mexicanos. *Localidades geoestadísticas.* Disponible en línea: http://www.beta.inegi.org.mx/contenidos/app/mexicocifras/datos\_geograficos/25/25003.pdf

IPGH (Instituto panamericano de Geografía e Historia), Comité ISO/TC 211. (v2 2013) Guía de normas. Información Geográfica/Gemática. [Consulta: 26/02/2017]. Disponible en: http://www.ipgh.org/.

Kashyap, V., Dewey, K., Kuefner, E. A., Wagner, J., Gibbons, K., Sarracino, J., ... & Hardekopf, B. (2014, November). JSAI: A static analysis platform for JavaScript. In *Proceedings of the 22nd ACM SIGSOFT International Symposium on Foundations of Software Engineering* (pp. 121-132). ACM.

Kucuk, A., Hamdi, S. M., Aydin, B., Schuh, M. A., & Angryk, R. A. (2016, October). PG-TRAJECTORY: A PostgreSQL/PostGIS based Data Model for Spatiotemporal Trajectories. In Big Data and Cloud Computing (BDCloud), Social Computing and Networking (SocialCom), Sustainable Computing and Communications (SustainCom)(BDCloud-SocialCom- SustainCom),2016 IEEE International Conferences on (pp. 81-88). IEEE.

Leisle, R. I. (2009). Geographic information systems (GIS).Solomon, S., & Quiel, F. (2006). Groundwater study using remote sensing and geographic information systems (GIS) in the central highlands of Eritrea. Hydrogeology Journal, 14(6), 1029-1041.

López, F. J. A. (2015). La construcción descentralizada de datos espaciales: riesgos para la calidad de la información geográfica. Polígonos. Revista de Geografía, (27), 187-205.

López, J. F., Henao, S. F., & Riascos, C. L. (2008). ANÁLISIS FACTORIAL CON COMPONENTES PRINCIPALES PARA INTERPRETACION DE IMÁGENES SATELITALES" LANDSAT TM 7" APLICADO EN UNA VENTANA DEL DEPARTAMENTO DE RISARALDA. *Scientia et technica*, *14*(38), 241-246.

Lovato Loayza, B. K. (2017). Implementación de lógica de negocio en una base de datos Oracle 12c sobre Linux.Unidad Academia de Ingeniería Civil. Machala 2017.

Maciel, A. M., Valenzuela, K. V. R., & Flores, J. M. V. (2016). Los geoportales, una herramienta alternativa para el desarrollo económico local. El caso del SIGUE vallarta. PAAKAT: Revista de Tecnología y Sociedad, 6(11).

Manso Callejo, M. Á., & Moreno Marimbaldo, F. J. (2010). Rayman, un ejemplo de Interoperabilidad a través de estándares Geo-espaciales de la información meteorológica. Departamento de Ingeniería Topográfica y cartográfica. Universidad Politécnica de Madrid.

Mehta, T. S., & Kathiriya, D. R. (2017). A Study and Analysis of Land Use Classification using Geographical Information System. International Journal, 8(1).

Méndez Rodríguez, E. M. (2007). Dublin Core, metadatos y vocabularios. Universidad Carlos lll de Madrid. Anuario ThinkEPI, 2007, pp. 61-64.

Mirghasemi, S., Barton, J. J., & Petitpierre, C. (2011). *Debugging by lastChange* (No. EPFL-REPORT-164250).

Moya, J., Ernesto, G., León Companioni, A., Piñero Pérez, P. Y., & Romillo Tarke, A. (2016).SIGESPRO: Sistemas de Información Geográfica para controlar proyectos. Revista Cubana de Ciencias Informáticas, 10(2), 181-195.

Obradović, Đ., Konjović, Z., & Pap, E. (2010, September). Extending PostGIS by imprecise point objects. In *Intelligent Systems and Informatics (SISY), 2010 8th International Symposium on* (pp. 23-28). IEEE.

OGC, (Open Geospatial Consortium). Última actualización (2011). [Consulta: 26/02/2017]. Disponible en: http://www.opengeospatial.org/standards.

Olaya, V. (2014). Sistemas de Información Geográfica. [Formato PDF]. Disponible: https://github.com/volaya/libro-sig/releases/download/v2.0/Libro\_SIG.pdf

Oluwatosin, H. S. (2014). Client-server model. IOSR Journal of Computer Engineering (IOSR-JCE), 16(1), 67.

Openshaw, S., Carver, S., & Fernie, J. (1989). Britain's nuclear waste: siting and safety. United Kingdom: Belhaven Press.

Ortíz, Y. V., Pierre, L. M., & León, A. R. S. (2016). Características no relacionales de PostgreSQL: incremento del rendimiento en el uso de datos JSON. *Revista Cubana de Ciencias Informáticas*, *10*, 70-81.

Oubiña, C. P. (2016). La arqueología y las infraestructuras de datos espaciales. In *Manual de Tecnologías de la Información Geográfica aplicadas a la Arqueología* (pp. 341-360). Museo Arqueológico Regional.

Parras, M. A., & Ramírez, M. L. (2016). Propuesta metodológica para el modelado de la demanda potencial del transporte público mediante el empleo de sistemas de información geográfica. Revista Transporte y Territorio, (14).

Pau, J. M., & Fernández, X. P. (2003). Integración de servidores de datos geográficos y navegadores de cartografía en el contexto OGC. Departamento de Geografía. Universidad Autonoma de Barcelona 08193 Bellaterra.

Perevochtchikova, M., Rojo Negrete, I. A., Martínez, S., & Fuentes Mariles, G. E. (2015). Información hidroclimatológica para la evaluación de los efectos del programa de Pago por Servicios Ambientales Hidrológicos. Caso de estudio de la comunidad de San Miguel y Santo Tomás Ajusco, México. Revista Latinoamericana de Recursos Naturales, 11(1), 37-55.

Pérez Martínez, T. T., Íñiguez Rojas, L., Sánchez Valdés, L., & Remond Noa, R. (2003). Vulnerabilidad espacial al dengue: Una aplicación de los sistemas de información geográfica en el municipio Playa de Ciudad de La Habana. Revista cubana de salud pública, 29(4), 0-0.

PGDG. 2015. PostgreSQL 9.4.0 Documentation. California : s.n., 2015. págs. 151-155, 1479- 1494, 2864-2869.

Pineda Jaimes, N. B., Bosque Sendra, J., Gómez Delgado, M., & Plata Rocha, W. (2009). Análisis de cambio del uso del suelo en el Estado de México mediante sistemas de información geográfica y técnicas de regresión multivariantes: Una aproximación a los procesos de deforestación. Investigaciones geográficas, (69), 33-52.

de la Federación, D. O. (2015). Ley General de Transparencia y Acceso a la Información Pública. *Ciudad de México. Autor. Recuperado de: http://www. dof. gob. mx/nota\_detalle. php*.

Rabanaque, I., Pueyo, Á., López, C., Salinas, C., Arranz, A., Zúñiga, M., & Sebastián, M. (2014). Modelos de representación de la información padronal: de la cartografía temática clásica al uso de mallas a gran escala. XV Congreso Nacional de Tecnologías de la Información Geográfica. Universidad de Zaragoza.

Ramsey, P. (2005). Postgis manual. *Refractions Research Inc*.

Reed, C., Buehler, K., & McKee, L. (2015). OGC consensus: how successful standards aremade. ISPRS International Journal of Geo-Information, 4(3), 1693-1706.

Rivera Gómez, C. J., Peñafiel, P., & Carlos, J. (2016). Sistema de control de herramientas (Bachelor's thesis, Espol).Licenciado en Sistemas de Información. Escuela Superior Politécnica del Litoral.

Rodríguez Pascual, A. F., López Romero, E., Abad Power, P., Sánchez Maganto, A., & Vilches-Blázquez, L. M. (2005). Nuevos roles en el nuevo paradigma IDE. Instituto Geográfico Nacional (España). Disponible en: http://oa.upm.es/7388/1/Nuevos.pdf.

Rodríguez, H., Cerón-Muñoz, M. F., Palacio, L. G., & Bedoya, G. I. (2015). Aplicación de los sistemas de información geográfica en la planificación de la asistencia técnica con enfoque territorial en cadena láctea. Livestock Research for Rural Development, 27. Disponible en: http://lrrd.cipav.org.co/lrrd27/5/rodr27102.html.

Saavedra, J. M., Kleinjan, E., Laffitte, L., & Ferrada, M. (2016). La utilización del SIG para la determinación de la evolución temporal de la calidad de agua de la cuenca del arroyo Pocahullo, San Martín de los Andes, Provincia del Neuquén. Ponencias de las XI Jornadas IDERA, 122.

Salinas Chávez, E. (2005). La geografía física y el ordenamiento territorial en Cuba. Red de Revistas Científicas de América Latina y el Caribe, España y Portugal. Gaceta Ecológica,(76). Disponible en: http://www.redalyc.org/html/539/53907605/.

Sayago Heredia, J. P. (2015). Geoportal web e infraestructura de datos espaciales de la información del plan de desarrollo y ordenamiento territorial provincial del Cañar (Geoportal-IDE-GPC), Ecuador (Master's thesis, Quito, 2015.). Magister en Sistemas de información geográfica. Universidad San Francisco de Quito.

Soto, A. L. R. (2015). Ordenamiento territorial del municipio gobernado por usos y costumbres (sistema normativo interno). In Investigaciones educativas en Iberoamérica (pp. 17-56). Centro de Estudios e Investigaciones para el Desarrollo Docente (CENID).

Store, R., & Jokimäki, J. (2003). A GIS-based multi-scale approach to habitat suitability modeling. Ecological Modelling, 169(1), 1-15.

Tapia-Silva, F. (2014). Avances en geomática para la resolución de la problemática del agua en México. Tecnología y Ciencias del Agua. [Consulta: 22/01/2017]. Vol. V, núm. 2, marzoabril de 2014, pp. 131-148. Disponible: http://w.redalyc.org/articulo.oa?id=353531987008; ISSN 0187-8336.

Torres, J., & Petrizzo, M. (2015). Software: Programas libres y de código abierto en la Administración Pública. In Buen Conocer-FLOK Society. Modelos sostenibles y políticas públicas para una economía social del conocimiento común y abierto en el Ecuador (pp. 653- 702). Asociación aLabs.

Van Loenen, B., & Kok, B. C. (2017). Spatial data infrastructure and policy development in Europe and the United States. Editorial DUP Science. Holanda.
Vera, M., Ramón, J., García Marín, R., & Espejo Marín, C. (2015). El Web-*mapping* como herramienta cartográfica en la enseñanza de la Geografía. *Jornadas de redes de investigación en docencia universitaria Xlll*. Universidad de Alicante.

Vitturini, M., & Fillottrani, P. R. (2008). Interoperabilidad y estándares de datos para información geográfica. Departamento de Ciencias e Ingeniería de la Computación. Buenos Aires: Universidad Nacional del Sur. Disponible en: http://sedici.unlp.edu.ar/bitstream/handle/10915/21968/Documento\_completo.pdf%3Fsequ ence%3D1

Yuan, P., Guo, Y., & Chen, X. (2014, June). Experiences in profile-guided operating system kernel optimization. In Proceedings of 5th Asia-Pacific Workshop on Systems (p. 4). ACM.

Zamudio, R. 2008. Historia del Desarrollo Hidroeconómico de Sinaloa (1947-1970). El Caso de la Presa Humaya y la Unidad IV del Distrito de Riego 10. Culiacán: Universidad Autónoma de Sinaloa, (pp. 78-83).

Zanek, F., & López, M. F. (2017). Sistema de información geográfica (SIG) aplicado al análisis de la demanda educativa del nivel medio en la provincia de Salta. In *XII Congreso de Tecnología en Educación y Educación en Tecnología (TE&ET, La Matanza 2017).*